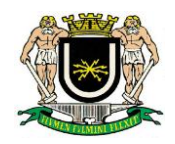

### **EDITAL 01/2019 PROCESSO ADMINISTRATIVO 1988/2018 PREGÃO PRESENCIAL Nº 01/2019 TIPO: MENOR PREÇO**

**DOTAÇÃO Nº 01.031.1002.4.034.33903900000 – OUTROS SERVIÇOS DE TERCEIROS - PESSOA JURÍDICA.**

### **01. DO PREÂMBULO**

01.01. A Câmara Municipal de Volta Redonda torna público, para conhecimento de todos os interessados, que fará realizar licitação na modalidade **PREGÃO PRESENCIAL, do tipo MENOR PREÇO**, conforme descrito neste Edital e seus anexos, de conformidade com a Lei Federal nº 10.520/2002 e Lei Complementar nº 123/2006, aplicando-se subsidiariamente, no que couber, as disposições da Lei Federal nº 8.666/93.

01.02. Para recebimento da documentação e proposta, bem como abertura da licitação fica determinado o dia **28 de fevereiro de 2019**, às **14 horas**, na sala da Divisão de Licitação da Câmara Municipal de Volta Redonda, sita à Av. Lucas Evangelista nº 511, Aterrado - Volta Redonda, RJ. Quando deverão ser apresentados, no início, os DOCUMENTOS PARA CREDENCIAMENTO, A DECLA-RAÇÃO DE QUE A (O) PROPONENTE CUMPRE OS REQUISITOS DE HABILITAÇÃO E OS ENVELOPES PROPOSTA DE PREÇOS E DOCUMENTOS DE HABILITAÇÃO.

01.03. O Pregoeiro Ricardo Lambert da Cunha, designado através do Ato nº 9.702, processará e julgará a presente licitação, devidamente auxiliado pela Equipe de Apoio.

01.04. Constituem anexos do edital e dele fazem parte integrante:

- ANEXO I TERMO DE REFERÊNCIA
- ANEXO II ORÇAMENTO ESTIMADO
- ANEXO III MODELO DE PROPOSTA
- ANEXO IV MODELO DE PROCURAÇÃO PARA CREDENCIAMENTO
- ANEXO V MODELO DE DECLARAÇÃO DE QUE A PROPONENTE CUMPRE OS REQUISITOS DE HABILITAÇÃO
- ANEXO VI TERMO DE DECLARAÇÃO PARA MICROEMPRESA E EMPRESA DE PEQUENO PORTE
- ANEXO VII MINUTA DE CONTRATO

### **02. DO OBJETO DA LICITAÇÃO**

**02.01. Contratação de empresa especializada em tecnologia da informação para locação de software de Sistema Integrado de Contabilidade Pública conforme as Normas Brasileiras de Contabilidade Aplicadas ao Setor Público – NBCASP, Lei Complementar Federal 131 de 27/05/2009 (Lei da Transparência) e Lei Federal 12527 de 18/11/2011 (Lei de Acesso à Informação), compreendendo os serviços de Implantação, Conversão e Migração de Dados, Treinamento, Testes e Serviços de Manutenção e Assistência Técnica, que garantam as alterações legais, corretivas e evolutivas, bem como atendimento e suporte técnico quando solicitado pela Administração da Câmara Municipal de Volta Redonda. O objeto é composto pelos módulos descritos no Termo de Referência, a saber: Módulo de Contabilidade Pública, Planejamento, Orçamento e Tribunal de Contas (TCERJ); Módulo Tesouraria; Módulo Recursos Humanos e Folha de Pagamento; Módulo Almoxarifado; Módulo Compras, Licitações e Contratos e Módulo Controle Patrimonial.**

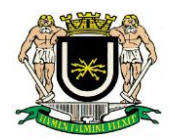

**02.02. Os softwares objeto da presente contratação deverão ser integrados entre si, com total compatibilidade entre os módulos, possibilitando a criação e o envio de arquivos/documentos entre eles e, inclusive, ao Tribunal de Contas do Estado do Rio de Janeiro, em conformidade com as diretrizes dos órgãos de controle externo e normas vigentes.**

02.02.01. Os softwares/módulos devem permitir, sem comprometer a integridade da solução proposta, a sua adaptação às necessidades das unidades da contratante**,** através de Parametrização e/ou Customização, sempre que identificada a necessidade ou solicitado pelo usuário.

**02.03. O valor máximo que a Câmara Municipal de Volta Redonda se propõe a pagar pelo objeto desta Licitação, respeitado os valores unitários descritos no Anexo II, é de R\$127.085,65 (cento e vinte e sete mil, oitenta e cinco reais e sessenta e cinco centavos), sendo R\$ 16.468,69 (dezesseis mil, quatrocentos e sessenta e oito reais e sessenta e nove centavos) para implantação/migração de dados/treinamento e R\$ 110.616,96 (cento e dez mil, seiscentos e dezesseis reais e noventa e seis centavos) referente às mensalidades.**

**02.04. A presente contratação será por prazo determinado de 12 meses, a partir da assinatura do contrato.**

02.05. Serão desclassificadas as propostas que ofertarem preços acima do valor informado no item 02.02 e Anexo II deste Edital, nos termos do inciso X do art. 40 e inciso II do art. 48, ambos da Lei Federal nº 8.666/93;

### **03. DAS CONDIÇÕES DE PARTICIPAÇÃO**

03.01. Poderão participar deste Pregão os interessados do ramo de atividade pertinente ao objeto da contratação que atenderem a todas as exigências constantes deste Edital e seus Anexos.

03.02. Não poderão participar da presente licitação as empresas que:

03.02.01. Encontrarem-se em situação de falência, concordata, recuperação judicial ou extrajudicial, concurso de credores, dissolução, liquidação ou empresas estrangeiras que não funcionem no País.

03.02.02. Impedidas de licitar e contratar nos termos do artigo 10 da Lei nº 9.605/98.

03.02.03. Tenham sido declaradas inidôneas para licitar com a Administração Pública e quaisquer de seus órgãos descentralizados, nos termos do art. 87, inciso IV, da Lei n° 8.666/93 e não tenha ocorrido a respectiva reabilitação.

03.02.04. Possuam como diretores, responsáveis técnicos ou sócios, servidor, empregado ou ocupante de cargo comissionado na Administração Pública da Câmara de Volta Redonda.

03.02.05. Encontrem-se sob o controle de um mesmo grupo de pessoas físicas ou jurídicas.

03.03. É vedado a qualquer pessoa, física ou jurídica, representar mais de um licitante na presente licitação.

03.04. Cada licitante apresentará uma só proposta, de acordo com as exigências deste Edital.

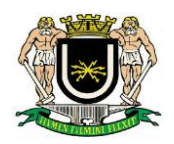

03.05. O licitante arcará integralmente com todos os custos de preparação e apresentação de sua proposta, independente do resultado do procedimento licitatório.

03.06. A participação no certame implica aceitar todas as condições estabelecidas neste Edital e seus anexos.

### **04. FORMA DE APRESENTAÇÃO DOS ENVELOPES PROPOSTA DE PREÇOS (nº 01) E DOCUMENTOS DE HABILITAÇÃO (nº 2)**

04.01. Os envelopes respectivamente **PROPOSTA DE PREÇOS** (envelope nº 01) e **DOCUMEN-TOS DE HABILITAÇÃO** (envelope nº 02) deverão ser apresentados fechados e indevassáveis, contendo cada um deles, em sua parte externa, além do nome da (o) proponente, os seguintes dizeres:

#### **"PREGÃO PRESENCIAL Nº 01/2019 ENVELOPE Nº 01 – PROPOSTA DE PREÇOS" NOME EMPRESARIAL (RAZÃO SOCIAL DA EMPRESA)**

#### **"PREGÃO PRESENCIAL Nº 01/2019 ENVELOPE N° 02 – DOCUMENTOS DE HABILITAÇÃO" NOME EMPRESARIAL (RAZÃO SOCIAL DA EMPRESA)**

04.02. Os documentos constantes dos envelopes deverão ser apresentados em 1 (uma) via, sem rasuras ou entrelinhas que prejudiquem sua análise.

04.02.01. A proponente somente poderá apresentar uma única proposta.

04.03. Os documentos de habilitação (envelope nº 02) poderão ser apresentados em original, cópia simples, cópias autenticadas por cartório competente, por servidor da Administração ou por meio de publicação em órgão da imprensa oficial, e inclusive expedidos via internet.

04.03.01. A aceitação de documentação por cópia simples ficará condicionada à apresentação do original ao Pregoeiro, por ocasião da abertura do envelope nº 02, para a devida autenticação.

04.03.01.01. Para fim da previsão contida no subitem 04.03.01. o documento original a ser apresentado não poderá integrar o envelope**.**

### **05. CONTEÚDO DA PROPOSTA**

05.01. A proposta deverá ser impressa por processo eletrônico em 01 (uma) única via em papel timbrado da licitante, redigida em língua portuguesa, em linguagem clara, sem emendas, rasuras, entrelinhas ou ressalvas, contendo a data, o nome e a assinatura do responsável, não podendo ser apresentada por meio de cópia "xerox" nem "fax".

05.02. A proposta deverá registrar os elementos indispensáveis à caracterização do objeto da licitação, ser rubricada em todas as folhas e assinada ao final por quem de direito, devendo conter, sob pena de desclassificação, obrigatoriamente:

a) **Relação dos itens da licitação,** devidamente preenchida, **contendo preços unitários de cada módulo (mensalidade) mais serviços de implantação/migração de dados/treinamento**, **com aproximação de, no máximo, 02 (duas) casas decimais, contendo no final o valor global/total da proposta, preferencialmente conforme modelo descrito no Anexo III;**

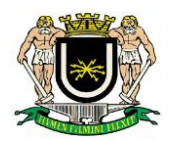

b) Discriminação do **fornecedor**, **modelo e desenvolvedor**, quando aplicável, conforme o caso;

c) Prazo de validade da proposta de, **no mínimo, 60 (sessenta) dias**, contados a partir da data de entrega da mesma.

05.03. Se houver divergências entre o preço unitário e o preço total indicados pelo (a) proponente, apenas o preço unitário será considerado válido e o total será corrigido de forma a conferir com aquele.

05.04. A proposta deverá conter, obrigatoriamente, preços líquidos, nestes incluídos todos os custos necessários à execução do objeto licitado na forma estabelecida no Termo de Referência, incluindo todos os serviços, tributos incidentes, encargos trabalhistas, previdenciários e comerciais, impostos, emolumentos, fretes, seguros, deslocamento e riscos de entrega, além de outras despesas que incidam ou venham a incidir sobre o custo final dos produtos.

05.05. Os preços propostos serão de exclusiva responsabilidade do (a) licitante, não lhe assistindo o direito de pleitear qualquer alteração dos mesmos, sob alegação de erro, omissão ou qualquer outro pretexto.

05.05. A inclusão de outras condições de pagamento não previstas neste Edital não será considerada para qualquer fim.

05.06. A proposta deverá, preferencialmente, ser elaborada em conformidade com o modelo presente no Anexo III.

### **06. CONTEÚDO DOS DOCUMENTOS DE HABILITAÇÃO**

06.01. Os documentos de habilitação pertinentes ao ramo do objeto do Pregão são os seguintes:

### **I – HABILITAÇÃO:**

#### **06.01.01 Habilitação Jurídica**

a) Registro comercial, no caso de empresa individual;

b) Ato constitutivo, estatuto ou contrato social em vigor, devidamente registrado, que poderá ser substituído por documento consolidado das alterações, devidamente comprovado o último registro no órgão próprio e, no caso de sociedades por ações, acompanhado dos documentos de eleição de seus administradores;

c) Inscrição do ato constitutivo, no caso de sociedades civis, acompanhada de prova da diretoria em exercício;

d) Decreto de autorização, em se tratando de empresa ou sociedade estrangeira em funcionamento no País, e ato de registro ou autorização para funcionamento expedido pelo órgão competente, quando a atividade assim o exigir.

#### **06.01.02. Regularidade Fiscal**

a) Prova de inscrição no Cadastro Nacional de Pessoas Jurídicas (CNPJ) do Ministério da Fazenda;

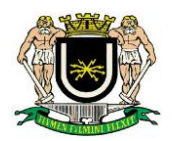

b) Prova de inscrição no Cadastro de Contribuintes estadual ou municipal, relativo ao domicílio ou sede da licitante, pertinente ao seu ramo de atividade e compatível com o objeto contratual;

c) Cópias das certidões negativas de débitos ou equivalentes na forma da lei, relativas:

c.1) à expedida pela Secretaria da Receita Federal do Brasil e pela Procuradoria-Geral da Fazenda Nacional, referente aos Tributos Federais e à Dívida Ativa da União;

c.2) à relativa ao Fundo de Garantia por Tempo de Serviço (FGTS), feita através do Certificado de Regularidade de Situação (CRS), nos termos da Lei nº: 8.036, de 11 / 05 / 90, artigo 27, alínea "a" fornecido pela Caixa Econômica Federal, em validade;

c.3) à Fazenda Pública do Estado do domicílio ou sede da licitante (Certidão de Débito em Dívida Ativa);

c.4) à Fazenda Pública do Município do domicílio ou sede da licitante (Certidão de Débito em Dívida Ativa);

c.5) à Débitos Trabalhistas - Certidão Negativa de Débitos Trabalhistas (CNDT)

06.02. Não será aceito protocolo de entrega ou solicitação de substituição de documentos àquele exigido no Edital e seus anexos**.**

06.03. Se a (o) licitante for a matriz, todos os documentos deverão estar em nome da matriz, e se for a filial, todos os documentos deverão estar em nome da filial, exceto aqueles documentos que pela própria natureza, comprovadamente, forem emitidos somente em nome da matriz.

#### **06.01.03. Habilitação técnica**

a) **Apresentar comprovação, através de declaração formal, de possuir na data prevista para entrega das propostas, em seu quadro, profissionais de nível superior com experiência em área relacionada à Análise de Sistemas, comprovando vínculo com a licitante**.

a.1) Para efeito de comprovação do vínculo, a empresa deverá apresentar as seguintes documentações: cópia da ficha de registro de empregado; ou cópia da CTPS da página de identificação e foto do funcionário e página do registro do empregador; ou cópia do contrato de prestação serviço, conforme determinação do Tribunal de Contas do Estado do Rio de Janeiro através do Processo TCE/RJ Nº 217.972-7/10.

b) **Apresentar atestado de capacidade técnica**, acompanhado de nota fiscal, comprovando já ter a licitante executado atividade semelhante ao objeto presente licitação, fornecido por pessoa(s) jurídica(s) de direito público, de forma a qualificar a empresa interessada e atestar sua capacidade na realização dos serviços.

b.1) A data de emissão da nota fiscal mencionada no item anterior não poderá ser anterior a dois anos, a contar da data do recebimento dos envelopes de Proposta de Preços e Documentos de Habilitação.

c) Em razão da significativa importância das informações que os softwares ora licitados terão no auxilio à Administração no cumprimento de exigências legais no tocante ao atendimento ao SIGFIS–

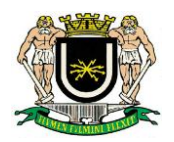

TCE-RJ, **a licitante deverá apresentar atestado(s) específico(s) emitido(s) por pessoa(s) jurídica de direito público comprovando que estes softwares atendem as exigências do Tribunal de Contas do Estado do Rio de Janeiro, na importação e exportação de dados**, não sendo necessária digitação.

d**) Declaração do licitante confirmando que os softwares ofertados atendem as ESPECIFICA-ÇÕES TÉCNICAS GERAIS ESSENCIAIS E OBRIGATÓRIAS constante do Termo de Referência**.

e) **Declaração do licitante informando qual o Sistema de Gerenciamento de Banco de Dados (SGDB) é utilizado pela empresa.**

**f) Atestado de Capacidade Técnica, emitido por pessoa (s) jurídica de direito público, de que de fato a licitante utiliza o Sistema de Gerenciamento de Banco de Dados declarado**.

g) **Apresentar "programa de treinamento / capacitação de usuários" capaz de atender a todos os softwares/módulos e de forma a capacitar um número suficiente de usuários contendo carga horária, metodologia, recursos didáticos e materiais / infra estrutura necessária**.

### **07. CONSULTAS, DIVULGAÇÃO E ENTREGA DO EDITAL**

07.01. O EDITAL poderá ser consultado por qualquer interessado na sala da Divisão de Licitação da Câmara Municipal de Volta Redonda, sita à Av. Lucas Evangelista nº 511, Aterrado - Volta Redonda, RJ, durante o seu expediente de atendimento ao público, de segunda a quinta-feira, das 12h às 18h e as sextas–feiras das 07h às 13h, até a data aprazada para recebimento dos documentos e dos envelopes "PROPOSTA" e "DOCUMENTAÇÃO**"**, ou no site www.voltaredonda.rj.leg.br/.

### **08. ESCLARECIMENTOS AO EDITAL**

08.01. É facultado a qualquer interessado a apresentação de pedido de esclarecimentos sobre o ato convocatório do Pregão e seus anexos, devendo ser observado, para tanto, o prazo de até 3 (três) dias antes da data fixada para recebimento das propostas.

08.02. A pretensão referida no subitem "08.01." será formalizada por meio de requerimento na Divisão de Licitação.

08.03. As dúvidas a serem equacionadas por telefone serão somente aquelas de caráter estritamente informal.

08.04. Os esclarecimentos deverão ser prestados no prazo de 2 (dois) dias úteis, a contar do recebimento da solicitação por parte da autoridade subscritora do Edital, passando a integrar os autos do Pregão, dando-se ciência aos demais licitantes.

### **09. PROVIDÊNCIAS/IMPUGNAÇÃO AO EDITAL**

09.01. É facultado a qualquer interessado a apresentação de pedido de providências ou de impugnação ao ato convocatório do Pregão e seus anexos, observado, para tanto, o prazo de até 2 (dois) dias úteis antes da data fixada para recebimento das propostas.

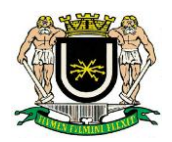

09.02. As medidas referidas no item "09.01." poderão ser formalizadas por meio de requerimento endereçado à Divisão de Licitação, devidamente protocolado no endereço e horário constantes do item "07.01".

09.03. A decisão sobre o pedido de providências ou de impugnação será proferida pela Administração no prazo de 2 (dois) dias úteis a contar do recebimento da peça indicada por parte da autoridade referida, que além de comportar divulgação, deverá também ser juntada aos autos do Pregão.

09.04. O acolhimento do pedido de providências ou de impugnação, desde que impliquem em modificação (ões) do ato convocatório do Pregão, além da (s) alteração (ões) decorrente (s), redundará na designação de nova data para realização do certame, exceto quando, inquestionavelmente, a (s) alteração (ões) no Edital não afetar (em) a formulação das propostas.

### **10. DO CREDENCIAMENTO**

10.01. Aberta a fase para credenciamento dos eventuais participantes do Pregão, consoante previsão estabelecida no item "10.02" deste edital, o representante da proponente entregará ao Pregoeiro documento que o credencie para participar do aludido procedimento, respondendo por sua autenticidade e legitimidade, deverão, ainda, identificar-se e exibir a Carteira de Identidade ou outro documento equivalente, com fotografia.

10.02. O credenciamento far-se-á por meio de instrumento público de procuração ou instrumento particular com poderes específicos para, além de representar a proponente em todas as etapas/fases do Pregão, formular verbalmente lances ou ofertas na(s) etapa(s) de lances, desistir verbalmente de formular lances ou ofertas na(s) etapa(s) de lance(s), negociar a redução de preço, desistir expressamente da intenção de interpor recurso administrativo ao final da sessão, manifestar-se imediata e motivadamente sobre a intenção de interpor recurso administrativo ao final da sessão, assinar a ata da sessão, prestar todos os esclarecimentos solicitados pelo Pregoeiro, enfim, praticar todos os demais atos pertinentes ao certame.

#### 10.03. **Na hipótese de apresentação de procuração por instrumento particular, a mesma deverá vir acompanhada do Ato Constitutivo da proponente ou de outro documento, onde esteja expressa a capacidade/competência do outorgante para constituir mandatário**.

10.03.01 O não credenciamento ou sua não aceitação implica em desistência da formulação de lances e de recursos.

10.04. Se o representante da proponente ostentar a condição de sócio, proprietário, dirigente ou assemelhado da empresa proponente, ao invés de instrumento público de procuração ou instrumento particular, deverá apresentar cópia do respectivo Estatuto/Contrato Social ou documento equivalente, no qual estejam expressos seus poderes para exercer direitos e assumir obrigações em decorrência de tal investidura.

10.05. A ausência da documentação referida nos itens "10.01, 10.02, 10.03 e 10.04" ou a apresentação em desconformidade com as exigências previstas, **impossibilitará** a participação da (o) proponente neste Pregão **exclusivamente no tocante à formulação de lances verbais e demais atos, inclusive recurso.**

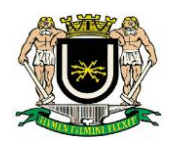

10.06. Desenvolvido o credenciamento das (os) proponentes que comparecerem, o Pregoeiro declarará encerrada esta etapa/fase, iniciando-se o procedimento seguinte consistente no recebimento e conferência da declaração exigida neste Edital.

### **11. RECEBIMENTO DA DECLARAÇÃO DE QUE A (O) PROPONENTE CUMPRE OS REQUISITOS DE HABILITAÇÃO (ANEXO V), DO TERMO DE DECLARAÇÃO PARA MICROEMPRESA OU EMPRESA DE PEQUENO PORTE (ANEXO VI) E DOS ENVELO-PES PROPOSTA DE PREÇOS E DOCUMENTOS DE HABILITAÇÃO.**

11.01. A etapa/fase para recebimento da declaração de que a (o) proponente cumpre os requisitos de habilitação e dos envelopes "proposta de preços" e "documentos de habilitação" será levada a efeito tão logo se encerre da fase de credenciamento.

11.01.01. A DECLARAÇÃO DE QUE A (O) PROPONENTE CUMPRE OS REQUISITOS DE HABILITAÇÃO **não deve integrar** os envelopes "PROPOSTA DE PREÇOS" e "DOCUMENTOS DE HABILITAÇÃO", **constituindo-se em documento a ser fornecido separadamente, sendo facultada a utilização do modelo constante em Anexo V**.

11.01.02. O TERMO DE DECLARAÇÃO PARA MICROEMPRESA OU EMPRESA DE PEQUE-NO PORTE acompanhado da documentação comprobatória**,** se for o caso, será recebido exclusivamente nesta oportunidade e também **não deve integrar** os envelopes "PROPOSTA DE PREÇOS" e "DOCUMENTOS DE HABILITAÇÃO".

11.02. Iniciada esta etapa/fase, o Pregoeiro receberá e examinará a DECLARAÇÃO DE QUE A (O) PROPONENTE CUMPRE OS REQUISITOS DE HABILITAÇÃO..

11.02.01. **A ausência da referida declaração ou a apresentação em desconformidade com a exigência prevista inviabilizará a participação da (o) proponente neste Pregão, impossibilitando, em consequência, o recebimento dos envelopes PROPOSTA DE PREÇOS e DOCUMENTOS DE HABILITAÇÃO. No entanto, é permitido o preenchimento na própria sessão**.

11.02.02. O atendimento desta exigência é condição para que a proponente continue participando do Pregão, devendo proceder, em seguida, à entrega dos envelopes PROPOSTA DE PREÇOS e DO-CUMENTOS DE HABILITAÇÃO.

### **12. ABERTURA DOS ENVELOPES PROPOSTA**

12.01. Compete ao Pregoeiro proceder à abertura dos envelopes PROPOSTA DE PREÇOS, conservando intactos os envelopes DOCUMENTOS DE HABILITAÇÃO e sob a sua guarda.

### **13. EXAME E CLASSIFICAÇÃO PRELIMINAR DAS PROPOSTAS**

13.01. O Pregoeiro examinará as propostas sempre levando em conta as exigências fixadas nos itens 05 e 06.

13.01.01. O exame envolvendo o (s) objeto (s) ofertado (s) implicará na constatação da conformidade do (s) mesmo (s) com as especificações estabelecidas no Edital e seus Anexos, para atendimento das necessidades do órgão licitante.

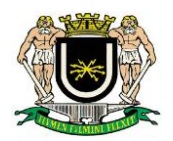

13.02. Definidas as **propostas** que atendam às exigências retro, envolvendo o objeto e o valor, o Pregoeiro elaborará a classificação preliminar das mesmas, sempre em obediência ao **critério de julgamento do MENOR PREÇO GLOBAL, respeitado o limite de valor de cada item em relação à implantação e à mensalidade, conforme descrito no Anexo II,** constando na Ata o motivo das que, eventualmente, neste momento, forem preliminarmente desclassificadas.

### **14. DESCLASSIFICAÇÃO DAS PROPOSTAS:**

14.01. Será desclassificada a proposta que não atender as exigências do presente Edital e aquela que:

**a)** não estiver assinada por pessoa (s) devidamente credenciada(s);

**b)** apresentar emendas, borrões ou rasuras em lugar essencial;

**c)** não estiver totalmente expressa em Reais (R\$);

**d)** for baseada em proposta (s) de outra (s) licitante(s);

**e)** oferecer vantagem não prevista neste Edital, inclusive financiamentos subsidiados ou a fundo perdido, ou ainda vantagem baseada nas ofertas das (os) demais proponentes;

**f)** aquelas com preços excessivos ou manifestamente inexequíveis, assim considerados aqueles que não venham a ser demonstrada sua viabilidade através de documentação que comprove que os custos são coerentes com os de mercado;

**g)** apresentar preço unitário simbólico, irrisório ou de valor zero; e

**h)** apresentar, em sua proposta final, valor unitário ou global maior do que o total estimado, conforme Anexo II deste Edital.

### **15. DEFINIÇÃO DOS (AS) PROPONENTES PARA OFERECIMENTO DE LANCES VER-BAIS**

15.01. Para efeito de oferecimento de lances verbais, o Pregoeiro selecionará, sempre com base na classificação provisória, o (a) proponente que tenha apresentado a proposta de menor preço e todas aquelas que hajam oferecido propostas em valores sucessivos e superiores em até 10% (dez por cento) àquela de menor preço.

15.01.01. Não havendo, pelo menos, 3 (três) propostas em conformidade com a previsão estabelecida no item "15.01.", o Pregoeiro selecionará, sempre com base na classificação provisória, a melhor proposta e as três propostas imediatamente superiores, quando houver, para que suas proponentes participem dos lances verbais, quaisquer que tenham sido os preços oferecidos nas propostas, observada a previsão estampada no subitem 15.01.02.

15.01.02. Caso duas ou mais propostas iniciais apresentem preços iguais, será realizado sorteio para determinação da ordem de oferta dos lances.

15.01.03. **Havendo um (a) único (a) proponente ou tão somente uma proposta válida, o Pregoeiro poderá decidir, justificadamente, pela suspensão do Pregão, inclusive para melhor avaliação das regras editalícias, das limitações de mercado, envolvendo quaisquer outros aspectos perti-**

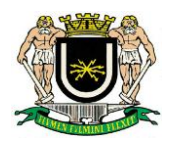

**nentes e o próprio preço cotado, ou pela repetição do Pregão ou, ainda, dar prosseguimento ao Pregão, condicionado, em todas as hipóteses, à inexistência de prejuízos para a Câmara Municipal.** 

### **16. DO OFERECIMENTO OU INEXISTÊNCIA DE LANCES VERBAIS**

16.01. Definidos os aspectos pertinentes às proponentes que poderão oferecer lances verbais, dar-se-á início ao oferecimento de lances verbais, que deverão ser formulados em valores distintos e decrescentes, inferiores à proposta de menor preço.

16.01.01. Somente serão aceitos lances verbais que sejam inferiores ao valor da menor proposta escrita e/ou do último menor lance verbal oferecido.

16.02. O Pregoeiro convidará individualmente os (as) proponentes classificados (as) para oferecimento de lances verbais, de forma sequencial, a partir do (a) proponente da proposta de maior preço e as demais em ordem decrescente de valor, sendo que **o (a) proponente da proposta de menor preço será o (a) último (a) a oferecer lance verbal**. Havendo propostas escritas empatadas, a ordem sequencial de convocação para lances será definida por sorteio.

16.03. Não poderá haver desistência dos lances ofertados, sujeitando-se o licitante desistente às penalidades constantes neste Edital e na legislação vigente.

16.04. Quando convocado pelo Pregoeiro, a desistência do (a) proponente de apresentar lance verbal implicará na exclusão da etapa de lances verbais, ficando sua última proposta registrada para a classificação final.

16.04.01 A etapa de oferecimento de lances verbais terá prosseguimento enquanto houver disponibilidade para tanto por parte das proponentes.

16.05. O encerramento da etapa de oferecimento de lances verbais ocorrerá quando os (as) proponentes declinarem da correspondente formulação, restando apenas o de menor valor.

16.06. Declarada encerrada a etapa de oferecimento de lances e classificadas as propostas na ordem crescente de valor, incluindo aquelas que declinaram do oferecimento de lance (s), sempre com base no último preço/lance apresentado, o Pregoeiro examinará a aceitabilidade do valor daquela de menor preço, ou seja, da primeira classificada, decidindo motivadamente a respeito. **Quando convocado pelo Pregoeiro o licitante deverá comprovar as condições de exequibilidade financeira de sua proposta/lance.**

16.07. O Pregoeiro decidirá motivadamente pela negociação com o (a) proponente de menor preço, para que seja obtido preço melhor.

19,08. Em qualquer caso, os valores finais da proposta (unitário e global) não poderão ser maiores do que o total estimado para contratação, conforme Anexo II deste Edital.

16.08. Na hipótese de não realização de lances verbais, o Pregoeiro verificará a conformidade entre a proposta escrita de menor preço e o valor estimado para a contratação, respeitando sempre os limites para valores unitários descritos no Anexo II.

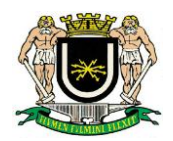

16.09. Ocorrendo a previsão delineada anteriormente, e depois do exame da aceitabilidade do objeto e do preço, também é facultado ao Pregoeiro negociar com a proponente da proposta de menor preço, para que seja obtido preço melhor.

16.10. Havendo propostas ou lances, conforme o caso, de microempresa ou empresa de pequeno porte, com intervalo até 5% (cinco por cento) superiores à licitante melhor classificada no certame, serão essas consideradas empatadas, com direito de preferência pela ordem de classificação, nos termos do art. 44, da Lei Complementar nº 123, de 14 de dezembro de 2006, para oferecer proposta.

16.10.01. O exercício do direito de preferência somente será aplicado quando a melhor oferta da fase de lances não tiver sido apresentada pela própria microempresa ou empresa de pequeno porte.

16.11. Não sendo exercido o direito de preferência com apresentação de proposta/lance inferior pela microempresa ou empresa de pequeno porte, conforme o caso, no prazo de 05 (cinco) minutos após o encerramento de lances, a contar da convocação do Pregoeiro, ocorrerá a preclusão e classificação da proposta originalmente de menor valor.

16.12. O instituto da preferência da contratação no exame das propostas previsto no presente Edital somente se aplicará na hipótese da proposta inicial não ter sido apresentada por microempresa ou empresa de pequeno porte.

16.12.01. Havendo equivalência de valores no intervalo estabelecido no item "16.10.", será realizado sorteio entre elas para que se identifique àquela que primeiro poderá exercer a preferência e apresentar nova proposta.

16.13. O Pregoeiro deverá comparar os preços apresentados com atuais praticados no mercado ou até mesmo propostos em licitações anteriores, utilizando-se da pesquisa realizada, desclassificando as propostas em desconformidade ou incompatíveis.

16.14. O Pregoeiro pode solicitar a demonstração da exequibilidade dos preços propostos após o término da fase competitiva e, ao mesmo tempo, **o (a) proponente de menor preço tem o dever de comprovar as informações acerca dos custos (planilhas e demonstrativos) em que incorrerá para o atendimento do objeto do Pregão, suficientes para justificar a proposta escrita de menor preço ou o lance verbal de menor preço que apresentar.**

**16.15. A não apresentação dos elementos referidos no item anterior ou a apresentação de elementos insuficientes para justificar a proposta escrita de menor preço ou o lance verbal de menor preço acarretará a desclassificação do proponente**.

16.16. Considerada aceitável a oferta de menor preço, será aberto o envelope contendo os DOCU-MENTOS DE HABILITAÇÃO da sua proponente, facultando-lhe o saneamento da documentação de natureza declaratória na própria sessão.

16.17. Para efeito do saneamento, a correção da (s) falha (s) formal (is) poderá ser desencadeada durante a realização da própria sessão pública, com a apresentação, encaminhamento e / ou substituição de documento (s), ou com a verificação desenvolvida por meio eletrônico, fac-simile ou, ainda, por qualquer outro método que venha a produzir o (s) efeito (s) indispensável (is).

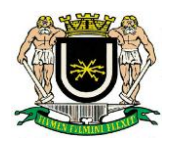

16.18. O Pregoeiro poderá promover quaisquer diligências necessárias à análise das propostas, da documentação, e declarações apresentadas, devendo os licitantes atenderem às solicitações no prazo por ele estipulado, contado do recebimento da convocação.

16.19. Aberto o invólucro "documentação" em havendo restrição quanto a regularidade fiscal, fica concedido um prazo de 05 (cinco) dias úteis à microempresa ou empresa de pequeno porte, para sua regularização, prorrogável por igual **período mediante justificativa tempestiva e aceita pelo Pregoeiro.**

16.20. A não regularização fiscal no prazo estabelecido no item anterior implicará decadência do direito à contratação, sem prejuízo das sanções previstas no presente Edital, sendo facultado à Administração convocar os licitantes remanescentes, na ordem de classificação, para negociar, nos termos do disposto no artigo 4º, inciso XXIII, da Lei nº 10.520, de 17 de julho de 2002.

16.21. Se a oferta não for aceitável ou se a proponente desatender às exigências de habilitação, o Pregoeiro examinará a oferta subsequente de menor preço, decidindo sobre sua aceitabilidade quanto ao preço, no caso de oferecimento de lances, ou quanto ao objeto e preço, na hipótese de não realização de lances verbais, observadas as previsões estampadas nos itens e subitens antecedentes.

16.22. Sendo a proposta aceitável, o Pregoeiro verificará as condições de habilitação do (a) proponente, e assim sucessivamente, até a apuração de uma oferta aceitável cujo (a) proponente atenda aos requisitos de habilitação, caso em que será declarado (a) vencedor (a), observando-se igualmente as previsões estampadas nos itens e subitens antecedentes.

16.23. Constatado o atendimento das exigências habilitatórias previstas no EDITAL, o (a) proponente será declarado (a) vencedor (a).

### **17. RECURSO ADMINISTRATIVO**

17.01. **Por ocasião do final da sessão**, o (a) (s) proponente (s) que participou (aram) do Pregão ou que tenha (m) sido impedido (a) (s) de fazê-lo (s), se presente (s) à sessão, **deverá (ão) manifestar imediata e motivadamente a (s) intenção (ões) de recorrer**.

17.02. **Havendo intenção de interposição de recurso contra qualquer etapa/fase/procedimento do Pregão, o (a) proponente interessado (a) deverá manifestar-se imediata e motivadamente a respeito, procedendo-se, inclusive, o registro da síntese das razões em ata, juntando memorial no prazo de 3 (três) dias, a contar do dia subsequente da realização do Pregão**.

17.03. **Os (As) demais proponentes ficarão, desde logo, intimados (as) para apresentar contrarrazões em igual número de dias, que começarão a correr no término do prazo do recorrente.**

**17.04. Havendo manifestação de qualquer licitante de intenção de interposição de recurso, os envelopes lacrados contendo os documentos de habilitação das empresas participantes ficarão sob a guarda do Pregoeiro e Equipe de Apoio até o resultado definitivo do recurso.**

17.05. O Pregoeiro emitirá análise do recurso, no prazo de até 5 (cinco) dias úteis, podendo reformar sua decisão ou encaminhá-lo devidamente informado à autoridade competente para decisão, em até 5 (cinco) dias úteis.

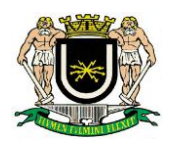

17.06. Os autos do Pregão permanecerão com vista franqueada aos interessados, no endereço e horários previstos neste Edital.

17.07. O recurso terá efeito suspensivo, sendo que seu acolhimento importará na invalidação dos atos insuscetíveis de aproveitamento.

### **18. DO PAGAMENTO**

18.01. O pagamento será efetuado, em parcelas mensais, no que se refere a locação, serviços de suporte técnico, atualização e manutenção corretiva, em até 15 (quinze) dias após a apresentação da Nota Fiscal, devidamente atestada por dois servidores.

18.01.02. A Contratada deverá apresentar, no primeiro dia útil do mês seguinte a prestação dos serviços, à Divisão de Contabilidade da Câmara Municipal de Volta Redonda Nota Fiscal referente ao serviço executado.

18.02. O pagamento referente à instalação, migração das informações, conversão e treinamento, será efetuado em parcela única, após a finalização do serviço, no prazo de até 15 (quinze) dias a contar do recebimento definitivo dos serviços constantes na Nota Fiscal.

18.03. Ocorrendo atraso no pagamento dentro do prazo estabelecido no subitem anterior, o valor será acrescido de 1% (um por cento) de juros de mora ao mês pro rata tempore, bem como, a título de compensação financeira, de 1% (um por cento) ao mês, pro rata dia.

### **19 . DAS OBRIGAÇÕES/RESPONSABILIDADES DA CONTRATADA**

19.01. Após a assinatura do contrato, informar a administração, se for o caso, sobre a infraestrutura física e de informática, que a mesma deverá dispor para o regular funcionamento do sistema;

19.0.2. Cumprir as etapas de instalação, conversão, migração das informações e treinamento no prazo máximo de 45 (quarenta e cinco) dias;

19.03. No que se refere ao item anterior, poderá o licitante vencedor, justificadamente, requerer a prorrogação para finalizar o treinamento dos servidores pelo prazo máximo de 30 (trinta) dias, ficando a cargo desta Administração a decisão;

19.04. Responsabilizar-se pela instalação, migração e conversão dos dados, manutenção, treinamento e atualizações dos softwares locados;

19.05. Dar início imediato dos serviços logo após a assinatura do contrato;

19.06. Responsabilizar-se pelos encargos decorrentes do cumprimento das obrigações supramencionadas, bem como pelo recolhimento de todos os impostos, taxas, tarifas, contribuições e ou emolumentos federais, estaduais e municipais que incidam ou venham a incidir sobre o objeto deste contrato, bem como manter sempre atualizadas suas certidões negativas.

19.07. Executar o objeto dentro dos prazos e condições fixados;

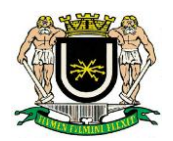

19.08. Manter em completo sigilo as informações que lhe forem confiadas, pela entidade, para implantação dos softwares, não podendo cedê-las a terceiros, sob nenhum pretexto, comprometendo-se, por seus empregados e prepostos, a tê-las sob boa guarda;

19.09. Assegurar que elementos contidos no banco de dados, em relação aos softwares licitados, serão de propriedade da entidade e os mesmos, em caso de rescisão ou término de contrato, não poderão ser criptografados ou protegidos com qualquer tipo de senha que iniba o acesso aos dados, porém, vedada a inclusão de novos dados após a rescisão ou término do contrato.

19.10. Manter todas as condições de habilitação exigidas na presente licitação.

19.11. Converter o banco de dados atualmente existente para o formato dos novos softwares, caso haja necessidade de alteração da base de dados, em no máximo 45 (quarenta e cinco) dias da data da assinatura do contrato.

19.12. Responsabilizar-se por quaisquer ônus, direito e obrigações vinculados à Legislação Tributária, Trabalhista, Previdenciária ou Fiscal, bem como por danos e demais prejuízos, que por si, seus prepostos ou empregados causar à Administração ou a terceiros, decorrentes da execução dos serviços, cujo cumprimento e responsabilidade caberão, exclusivamente à contratada.

19.13. Aceitar às mesmas condições contratuais, os acréscimos ou supressões do objeto, até 25% (vinte e cinco por cento), na forma do art. 65, § 1º da Lei Federal n.º 8.666/93 e suas alterações.

19.14. Cumprir todas as Normas Regulamentadoras relativas à Segurança e Medicina do Trabalho aprovadas pela Portaria n.º 3.214 de 08.06.78 e pela Lei n.º 6.514 de 22.12.77.

19.15. Manter, durante a prestação de serviço, após a implantação dos softwares, suporte técnico através de central de atendimento ao cliente, com técnicos habilitados com o objetivo de esclarecer e solucionar dúvidas que possam surgir durante a operacionalização e utilização dos softwares implantados a ser prestado em dias úteis e em horário comercial, de segunda a sexta-feira, das 09:00 às 17:00. O atendimento, quando necessário, deverá ser feito através de serviços de suporte remoto ou por telefone, e-mail e suporte técnico presencial.

19.15.01. Esta administração tem como opção preferencial o atendimento através de serviços de suporte remoto haja vista a celeridade do procedimento. O atendimento para suporte técnico presencial, quando necessário, deverá acontecer em até 48 (quarenta e oito) horas e todos os custos provenientes destas visitas correrão por conta da contratada.

19.16. Manter atualizadas, durante a prestação de serviço, as funções existentes nos softwares em relação às variáveis normalmente alteradas por legislação, ou quaisquer outras causas externas que decorram de determinação governamental e fornecendo as novas versões que venham ser liberadas, sem custo adicional para a entidade.

19.17. Promover treinamento / capacitação de usuários para que estes possam operar de forma correta os softwares para a plena utilização das diversas funcionalidades existentes. Caso seja necessária a realização de treinamento adicional, decorrente da eventual substituição de servidor já treinado, treinamentos específicos a usuários já treinados e/ou novos usuários, a contratada deverá providenciar nas dependências da Câmara Municipal de Volta Redonda, sem custo adicional, em até 10 (dez) dias, profissional devidamente capacitado para a realização do treinamento, mediante prévio agendamento.

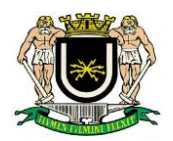

19.18. A contratada deverá, sempre que solicitado e principalmente ao final do contrato, disponibilizar à contratante o banco de dados e demais informações contidas no Sistema Integrado, incluindo o conteúdo dos backups realizados e quaisquer outras informações que a Contratante julgar relevantes.

### **20. DAS OBRIGAÇÕES DA CONTRATANTE**

20.1.- Receber os serviços, fiscalizar sua execução, analisando quanto aos aspectos quantitativos e qualitativos do objeto;

20.2.- Efetuar o pagamento no prazo estabelecido no Edital;

20.3. - Notificar, formal e tempestivamente, a contratada sobre as irregularidades observadas no cumprimento deste Contrato.

20.4. - Aplicar as sanções administrativas contratuais pertinentes, em caso de inadimplemento.

20.5. - Disponibilizar equipamento/plataforma de hardware de origem idônea que possibilite a permanência da locação dos softwares objeto da licitação, bem como mantê-los atualizado, de forma a possibilitar as inovações dos softwares locados.

20.6. - Solicitar suporte técnico a contratada para atendimento de eventuais necessidades.

20.7. - Permitir a utilização, pela contratada, de ferramenta de acesso remoto a distância via internet;

20.8. - Fornecer todos os dados e informações que deverão servir como base dos trabalhos, prestando assistência à contratada no cumprimento dos seus deveres.

20.9. - A Contratante deverá decidir sobre documentos, relatórios, pareceres e fluxogramas, se for o caso, referentes aos trabalhos desenvolvidos pela contratada, nos prazos estabelecidos.

20.10. – Fornecer a empresa vencedora, se for o caso, a infraestrutura física e de informática, requerida pela mesma, para o regular funcionamento do sistema, num prazo de 15 (quinze) dias.

### **21. DAS DISPOSIÇÕES GERAIS**

21.01. Nenhuma indenização será devida às licitantes pela elaboração e/ou apresentação de documentação relativa ao presente Pregão.

21.02. Transcorrido o prazo recursal e decididos os recursos eventualmente interpostos ou na hipótese da renúncia à apresentação de recursos, será o resultado da licitação submetido ao Senhor Presidente da Câmara Municipal de Volta Redonda para o procedimento de homologação com a devida adjudicação do objeto desta Licitação à vencedora.

21.03. A Câmara Municipal de Volta Redonda poderá, nos termos da Lei Federal nº 8.666/93, revogar total ou parcialmente a presente Licitação, por interesse da Administração, ou ainda proceder a sua anulação, de ofício ou por interposição de recursos de terceiros.

21.04. Não serão aceitas propostas ou documentos enviados por fax.

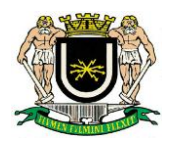

21.05**.** O contrato deverá ser assinado no prazo de 05 (cinco) dias uteis a contar convocação, sob pena de decair o direito à contratação, conforme previsto no artigo 64 da Lei 8.666/93, sem prejuízo das sanções previstas no artigo 81 da referida Lei.

21.06. Os casos omissos e as dúvidas suscitadas serão dirimidos, se antes do início da Sessão, pela Divisão de Licitação, na Câmara Municipal de Volta Redonda, das segundas às quintas-feiras, das 12 às 18 horas, e às sextas-feiras, das 7 às 13 horas, pessoalmente ou pelo telefone (24) 4009-2284 / 4006-2281, ou se após o início da Sessão, pelo Pregoeiro e Equipe de Apoio.

Volta Redonda, 07 de fevereiro de 2019.

#### **RICARDO LAMBERT DA CUNHA Chefe da Divisão de Licitação Matrícula 1921**

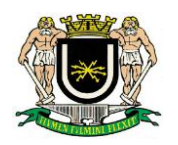

### **ANEXO I - EDITAL Nº 01 - PREGÃO PRESENCIAL Nº 01/2019**

### **TERMO DE REFERÊNCIA**

**O presente termo tem por finalidade balizar o procedimento licitatório para a locação de SISTE-MA INTEGRADO DE CONTABILIDADE PÚBLICA, conforme as Normas Brasileiras de Contabilidade Aplicadas ao Setor Público – NBCASP, e o determinado pela Lei Complementar Federal nº131 de 27/05/2009 ( Lei da Transparência ) e a Lei Federal nº12527 de 18/11/2011 ( Lei de Acesso à Informação ).**

#### **Descrição dos Módulos:**

### **1 - Módulo Integrado para Contabilidade Pública e Tribunal de Contas (TCE/RJ)**

1.1 - Contabilizar as dotações orçamentárias e demais atos da execução orçamentária e financeira.

- 1.2 Utilizar o Empenho para:
- 1.2.1 Comprometimento dos créditos orçamentários

1.2.2 - Emitir a nota de empenho ou documento equivalente definido pela entidade pública para a liquidação e a posterior Ordem de Pagamento para a efetivação de pagamentos.

1.3 - Permitir que os empenhos globais e estimativos sejam passíveis de complementação ou anulação parcial ou total, e que os empenhos ordinários sejam passíveis de anulação parcial ou total.

1.4 - Possibilitar no cadastro do empenho a inclusão, quando cabível, das informações relativas ao processo licitatório, fonte de recursos, detalhamento da fonte de recursos, número da obra, convênio e o respectivo contrato.

1.5 - Permitir a incorporação patrimonial na emissão ou liquidação de empenhos.

1.6 - Permitir a utilização de objeto de despesas na emissão de empenho para acompanhamento de gastos da entidade.

1.7 - Permitir o controle de reserva das dotações orçamentárias possibilitando o seu complemento, anulação e baixa através da emissão do empenho.

1.8 - Permitir a contabilização de registros no sistema compensado de forma concomitante aos movimentos efetuados na execução orçamentária.

1.9 - Permitir a emissão de etiquetas de empenhos.

1.10 - Permitir que os documentos da entidade (notas de empenho, liquidação, ordem de pagamento, etc) sejam impressas de uma só vez através de uma fila de impressão.

1.11 - Permitir a alteração das datas de vencimento dos empenhos visualizando a data atual e a nova data de vencimento sem a necessidade de efetuar o estorno das liquidações do empenho.

1.12 - Permitir a contabilização utilizando o conceito de eventos associados a roteiros contábeis e partidas dobradas.

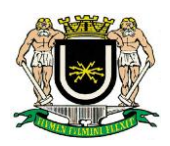

1.13 - Não permitir a exclusão de lançamentos contábeis automáticos da execução orçamentaria.

1.14 - Permitir a utilização de históricos padronizados e históricos com texto livre.

1.15 - Permitir cancelar/estornar registros contábeis feitos independente da execução orçamentária nos casos em que se apliquem.

1.16 - Permitir a reapropriação de custos a qualquer momento.

1.17 - Permitir a informação de retenções na emissão ou liquidação do empenho.

1.18 - Permitir a contabilização de retenções na liquidação ou pagamento do empenho.

1.19 - Permitir a utilização de subempenho para liquidação de empenhos globais ou estimativos.

1.20 - Permitir a configuração do formulário de empenho de forma a compatibilizar o formato da impressão com os modelos da entidade.

1.21 - Permitir controle de empenho referente a uma fonte de recurso.

1.22 - Permitir controlar empenhos para adiantamentos, subvenções, auxílios, contribuições, convênios e repasses de recursos antecipados.

1.23 - Permitir controlar os repasses de recursos antecipados, limitando o empenho a uma quantidade limite de repasses, de forma parametrizável para todos os tipos de recursos antecipados.

1.24 - Permitir controlar os repasses de recursos antecipados limitando o número de dias para a prestação de contas, podendo esta limitação ser de forma informativa ou restritiva.

1.25 - Permitir bloquear um fornecedor/credor para não permitir o recebimento de recurso antecipado caso o mesmo tenha prestação de contas pendentes com a contabilidade.

1.26 - Emitir documento final (recibo de prestação de contas) no momento da prestação de contas do recurso antecipado.

1.27 - Emitir relatório que contenham os recursos antecipados concedidos, em atraso e pendentes, ordenando os mesmos por tipo de recursos antecipados, credor ou data limite da prestação de contas.

1.28 - Utilizar calendário de encerramento contábil para os diferentes meses, para a apuração e apropriação do resultado, não permitindo lançamentos nos meses já encerrados.

1.29 - Assegurar que as contas só recebam lançamentos contábeis no último nível de desdobramento do Plano de Contas utilizado.

1.30 - Disponibilizar rotina que permita a atualização do Plano de Contas, dos eventos, e de seus roteiros contábeis de acordo com as atualizações do respectivo Tribunal de Contas.

1.31 - Permitir que se defina vencimento para recolhimento de retenções efetuadas quando a mesma é proveniente de Folha de Pagamento.

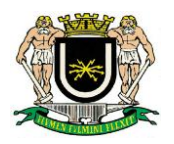

1.32 - Permitir cadastrar os precatórios da entidade.

1.33 - Permitir acompanhar a contabilização das retenções, desde a sua origem até o seu recolhimento, possibilitando ao usuário saber em qual documento e data foi recolhida qualquer retenção, permitindo assim a sua rastreabilidade.

1.34 - Permitir elaboração e alteração da ordem de pagamento dos empenhos sem a necessidade de efetuar do pagamento.

1.35 - Permitir restringir o acesso a unidades orçamentárias e unidades gestoras para determinados usuários.

1.36 - Possibilitar a contabilização automática dos registros provenientes dos sistemas de arrecadação, gestão de pessoal, patrimônio público, licitações e contratos.

1.37 - Permitir contabilizar automaticamente as depreciações dos bens de acordo com os métodos de depreciação definidos pelas NBCASP, utilizando vida útil e valor residual para cada um dos bens.

1.38 - Permitir contabilizar automaticamente a reavaliação dos valores dos bens patrimoniais de acordo com o processo de reavaliação efetuado no sistema de patrimônio.

1.39 - Permitir a exportação, na base de dados da Câmara Municipal de Volta Redonda, de dados cadastrais para as demais unidades gestoras descentralizadas.

1.40 - Permitir a importação de dados cadastrais nas unidades gestoras descentralizadas do município a partir das informações geradas pela Câmara Municipal de Volta Redonda.

1.41 - Permitir a exportação do movimento contábil com o bloqueio automático dos meses nas unidades gestoras descentralizadas do município para posterior importação na Câmara Municipal de Volta Redonda, permitindo assim a consolidação das contas públicas do município.

1.42 - Permitir a importação, na base de dados da Câmara Municipal de Volta Redonda, do movimento contábil das unidades gestoras descentralizadas do município, permitindo assim a consolidação das contas públicas do município.

1.43 - Permitir que ao final do exercício os empenhos que apresentarem saldo possam ser inscritos em restos a pagar, de acordo com a legislação, e que posteriormente possam ser liquidados, pagos ou cancelados no exercício seguinte.

1.44 - Permitir iniciar a execução orçamentária e financeira de um exercício, mesmo que não tenha ocorrido o fechamento contábil do exercício anterior, atualizando e mantendo a consistência dos dados entre os exercícios.

1.45 - Possibilitar a transferência automática das conciliações bancárias do exercício para o exercício seguinte.

1.46 - Possibilitar a transferência automática dos saldos de balanço do exercício para o exercício seguinte.

1.47 - Possibilitar a reimplantação automática de saldos quando a implantação já tiver sido realizada de modo que os saldos já implantados sejam substituídos.

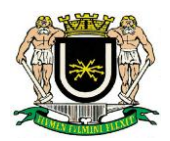

1.48 - Emitir relatório de Apuração do PASEP com a opção de selecionar as receitas que compõe a base de cálculo, o percentual de contribuição e o valor apurado.

1.49 - Emitir o Quadro dos Dados Contábeis Consolidados, conforme regras definidas pela Secretaria do Tesouro Nacional.

1.50 - Emitir relatório Comparativo da Receita Orçada com a Arrecadada;

1.51 - Emitir relatório Comparativo da Despesa Autorizada com a Realizada;

1.52 - Anexo 12: Balanço Orçamentário;

1.53 - Anexo 13: Balanço Financeiro;

1.54 - Anexo 14: Balanço Patrimonial;

1.55 - Anexo 15: Demonstrativo das Variações Patrimoniais;

1.56 - Anexo 16: Demonstração da Dívida Fundada Interna;

1.57 - Anexo 17: Demonstração da Dívida Flutuante.

1.58 - Permitir a criação de relatórios gerenciais pelo próprio usuário.

1.59 - Permitir a composição de valores de determinado Grupo de Fonte de Recursos ou Detalhamento da Fonte, e ainda, valores específicos relacionados à Saúde, Educação e Precatórios para utilização na emissão de demonstrativos.

1.60 - Possibilitar a definição de um nível contábil ou uma categoria econômica específica, para a composição de um valor que será impresso em um demonstrativo.

1.61 - Permitir a impressão de demonstrativos com valores em milhares e em milhões de reais.

1.62 - Permitir a criação de relatórios a partir de dados informados pelo usuário.

1.63 - Armazenar os modelos dos relatórios criados pelo usuário diretamente no banco de dados do sistema.

1.64 - Emitir relatório da proposta orçamentária municipal consolidada (administração direta e indireta), conforme exigido pela Lei 4.320/64 e suas atualizações.

1.65 - Emitir relatório para o Sistema de Informações sobre Orçamentos Públicos em Saúde - SIOPS, com as seguintes informações:

1.65.1 - Receitas Municipais: SIOPS;

1.65.2 - Despesas Municipais: Saúde por Subfunção, Saúde por Categoria Econômica, Saneamento por Categoria e Resumo.

1.66 - Emitir relatório e gerar arquivos para o Sistema de Informações sobre Orçamentos Públicos em Educação - SIOPE, com as seguintes informações:

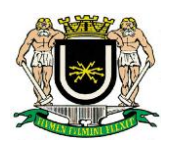

1.66.1 - Quadro Resumo das Despesas;

1.66.2 - Quadro Consolidado de Despesas;

1.66.3 - Demonstrativo da Função Educação.

1.67 - Gerar arquivos para a Secretaria da Receita Federal, conforme layout definido no Manual Normativo de Arquivos Digitais – MANAD.

1.68 - Gerar arquivos para prestação de contas ao Tribunal de Contas (TCE/RJ) .

1.69 - Emitir todos os Relatórios Resumidos da Execução Orçamentária da Lei

de Responsabilidade Fiscal, conforme modelos definidos pela Secretaria do Tesouro Nacional.

1.70 - Emitir todos os Relatórios de Gestão Fiscal da Lei de Responsabilidade Fiscal, conforme modelos definidos pela Secretaria do Tesouro Nacional.

1.71 - Emitir relatórios de conferência das informações mensais relativas aos Gastos com Pessoal,.

### **2 - Módulo Integrado para Planejamento e Orçamento:**

2.1 - Permitir o lançamento por Fonte de Recurso no PPA e LDO da classificação funcional programática da Despesa até o nível de Ação (Órgão, Unidade Orçamentária, Unidade Executora, Função, Subfunção, Programa e Ação). Também permitir a classificação por categoria econômica da receita e despesa da LOA por Fonte de Recurso e Código de Aplicação.

2.2 - Permitir a exportação das mesmas informações cadastradas no PPA para a LDO utilizando Leis de aprovações diferentes das peças de planejamento.

2.3 - Permitir elaborar o PPA utilizando informações do PPA anterior.

2.4 - Possuir integração entre os módulos PPA, LDO e LOA, com cadastro único das peças de planejamento como Órgão, Unidade, Programa, Ação, Subação, Categoria Econômica, Fonte de Recursos, etc.

2.5 - Possuir tabela cadastral contendo todas as categorias econômicas de acordo com a legislação vigente (Portarias atualizadas da STN).

2.6 - Possibilitar a utilização de no mínimo três níveis para a composição da estrutura institucional, bem como parametrização das máscaras.

2.7 - Manter um cadastro de programas de governo identificando os de duração continuada e os duração limitada no tempo.

2.8 - Permitir agregar programas de governo de acordo com seus objetivos comuns.

2.9 - Permitir o estabelecimento de indicadores que permitam a avaliação dos programas.

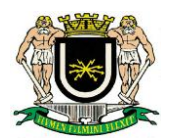

2.10 - Armazenar descrição detalhada dos objetivos para cada programa, vinculando o produto resultante para sua execução.

2.11 - Permitir o cadastro e gerenciamento de pessoas responsáveis pela realização e acompanhamento das peças de planejamento.

2.12 - Permitir o desdobramento das ações, criando um nível mais analítico para o planejamento.

2.13 - Possibilitar o estabelecimento de metas quantitativas e financeiras para os programas de governo e suas respectivas ações.

2.14 - Permitir a vinculação de um mesmo programa em vários órgãos e unidades de governo.

2.15 - Possibilitar a vinculação de uma mesma ação de governo para vários programas governamentais.

2.16 - Possibilitar a Projeção das Receitas e das Despesas nas peças de planejamento.

2.17 - Manter cadastro das leis e decretos que aprovam, alteram, excluem ou incluem os itens do Plano Plurianual.

2.18 - Permitir gerenciar as alterações efetuadas no decorrer da vigência do PPA, registrando estas alterações sem afetar os dados originais (armazenar os históricos).

2.19 - Permitir que uma alteração legal do PPA tenha sua movimentação refletida automaticamente em uma ou duas LDO.

2.20 - Permitir elaborar e gerenciar várias alterações legais do PPA simultaneamente, controlando cada uma delas juntamente com a sua respectiva situação (elaboração, tramitação, inclusão de emendas, aprovada, arquivada, etc) e mantendo histórico das operações.

2.21 - Emitir relatórios que identifique e classifique os programas de governo.

2.22 - Emitir relatórios que identifique e classifique as ações governamentais.

2.23 - Emitir relatório que demonstre as metas físicas e financeiras dos programas e ações de governo

2.24 - Permitir emitir relatórios das metas das ações do programa de governo agrupando as informações por qualquer nível de codificação da despesa (função, Subfunção, programa, ação, categoria econômica e fonte de recursos).

2.25 - Emitir os Anexos em conformidade com o estabelecido pelo TCE- RJ.

2.26 - Permitir elaborar a LDO utilizando informações da LDO anterior ou do PPA em vigência;

2.27 - Possibilitar a importação das Estimativas das Receitas e Metas do PPA para a LDO enquanto a LDO inicial ainda não estiver aprovada.

2.28 - Possuir integração entre os módulos PPA, LDO e LOA, com cadastro único das peças de planejamento como Órgão, Unidade, Programa, Ação, Subação, Categoria Econômica, Fonte de Recursos, etc.

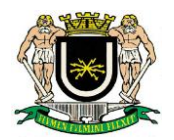

2.29 - Permitir o desdobramento das ações do programa de governo, criando um nível mais analítico para o planejamento.

2.30 - Permitir o cadastramento de metas fiscais consolidadas para emissão de demonstrativo da LDO, conforme modelo definido pela STN.

2.31 - Permitir gerenciar as alterações efetuadas no decorrer da vigência da LDO, registrando estas alterações sem afetar os dados originais (armazenar os históricos).

2.32 - Deve emitir o Anexo de Riscos Fiscais e Providências, que deverá ser apresentado na Lei de Diretrizes Orçamentárias, conforme determinado pela Portaria da STN que trata o Manual de Demonstrativos Fiscais.

2.33 - Deve emitir o Demonstrativo de Metas Fiscais com as metas anuais relativas a receitas, despesas, resultado nominal e primário e montante da dívida pública, para o exercício da LDO e para os dois exercícios seguintes.

2.34 - Deve emitir demonstrativo das metas anuais, instruído com memória e metodologia de cálculo que justifiquem os resultados pretendidos.

2.35 - Deve demonstrar a evolução do patrimônio líquido, também nos últimos três exercícios, destacando a origem e a aplicação dos recursos obtidos com a alienação de ativos.

2.36 - Emitir demonstrativo da situação financeira e atuarial do Regime Próprio de Previdência dos Servidores - RPPS.

2.37 - Deve emitir demonstrativo da estimativa e compensação da renúncia de receita.

2.38 - Deve emitir demonstrativo da margem de expansão das despesas obrigatórias de caráter continuado.

2.39 - Permitir a gerência e a atualização da tabela de Classificação Econômica da Receita e Despesa, da tabela de componentes da Classificação Funcional Programática, Fonte de Recursos, Grupo de Fonte de Recursos, especificadas nos anexos da Lei 4320/64 e suas atualizações, em especial a portaria 42 de 14/04/99 do Ministério do Orçamento e Gestão, Portaria Interministerial 163 de 04/05/2001 e Portaria STN 300, de 27/06/2002.

2.40 - Gerar proposta orçamentária do ano seguinte importando o orçamento do ano em execução e permitir a atualização do conteúdo e da estrutura da proposta gerada.

2.41 - Permitir incluir informações oriundas das propostas orçamentárias dos órgãos da administração indireta para consolidação da proposta orçamentária do município, observando o disposto no artigo 50 inciso III da Lei Complementar 101/2000 (LRF).

2.42 - Disponibilizar, ao início do exercício, o orçamento aprovado para a execução orçamentária. Em caso de ao início do exercício não se ter o orçamento aprovado, disponibilizar dotações conforme dispuser a legislação municipal.

2.43 - Permitir elaborar a LOA utilizando informações do PPA ou da LDO em vigência.

2.44 - Manter cadastro das leis e decretos que aprovam, alteram ou incluem os itens na LOA.

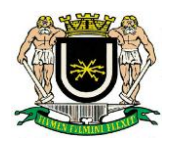

2.45 - Permitir a abertura de créditos adicionais, exigindo informação da legislação de autorização e resguardando o histórico das alterações de valores ocorridas.

2.46 - Permitir a atualização total ou seletiva da proposta orçamentária através da aplicação de percentuais ou índices.

2.47 - Permitir o bloqueio e desbloqueio de dotações, inclusive objetivando atender ao artigo 9 da Lei Complementar 101/2000 (LRF).

2.48 - Possibilitar a Projeção das Receitas e das Despesas nas peças de planejamento.

2.49 - Permitir a utilização de cotas de despesas, podendo ser no nível de unidade orçamentária ou dotação ou vínculo, limitadas às estimativas de receitas.

2.50 - Armazenar dados do orçamento e disponibilizar consulta global ou detalhada por órgão, fundo ou entidade da administração direta, autárquica e fundacional.

2.51 - Emitir relatório da proposta orçamentária municipal consolidada (administração direta e indireta) conforme exigido pela Lei 4320/64, Constituição Federal e pela Lei Complementar 101/2000 (LRF).

2.52 - Emitir todos os anexos de orçamento, global e por órgão, fundo ou entidade da administração direta, autárquica e fundacional, exigidos pela Lei 4320/64 e pela Lei Complementar 101/2000 (LRF).

2.53 - Emitir relatório da proposta orçamentária consolidada (administração direta e indireta) conforme exigido pela Lei Complementar 101/2000 (LRF).

2.54 - Anexo 1 – Demonstração da Receita e Despesa Segundo as Categorias

Econômicas;

2.55 - Anexo 2 – Receita Segundo as Categorias Econômicas e Natureza da Despesa Segundo as Categorias econômicas;

2.56 - Anexo 6 – Programa de Trabalho;

2.57 - Anexo 7 – Programa de Trabalho de Governo;

2.58 - Anexo 8 – Demonstrativo da Despesa por Função, Programas e Subprogramas, conforme o vínculo com os Recursos (adequado ao disposto na portaria 42/99 do Ministério do Orçamento e Gestão);

2.59 - Anexo 9 – Demonstrativo da Despesa por Órgãos e Funções (adequado ao disposto na portaria 42/99 do Ministério do Orçamento e Gestão).

2.60 - Integrar-se totalmente às rotinas da execução orçamentária possibilitando o acompanhamento da evolução da execução do orçamento.

2.61 - Emitir relatório da proposta orçamentária municipal Consolidada por Programa de Governo, destacando Ações Governamentais por Programa de Governo. Listar para estas Ações Governamentais os seus respectivos valores, finalidade e metas físicas a serem alcançadas.

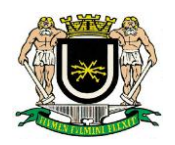

2.62 - Emitir relatório com controle de percentuais sobre a proposta da LOA para cálculos da educação, saúde, pessoal, inativos e pensionistas do RPPS.

### **3 - Módulo Integrado para Tesouraria:**

3.1 - Permitir a configuração do formulário de cheque, pelo próprio usuário, de forma a compatibilizar o formato da impressão com os modelos das diversas entidades bancárias.

3.2 - Possuir controle de talonário de cheques.

3.3 - Permitir a emissão de cheques e respectivas cópias.

3.4 - Conciliar os saldos das contas bancárias, emitindo relatório de conciliação bancária.

3.5 - Permitir conciliar automaticamente toda a movimentação de contas bancárias dentro de um período determinado.

3.6 - Geração de Ordem Bancária Eletrônica ou Borderôs em meio magnético, ajustável conforme as necessidades do estabelecimento bancário.

3.7 - Possuir integração com o sistema de ingressos extra orçamentários, possibilitando efetuar de forma automática o recolhimento correspondente.

3.8 - Possuir total integração com o sistema de contabilidade pública efetuando a contabilização automática dos pagamentos e recebimentos efetuados pela tesouraria sem a necessidade de geração de arquivos.

3.9 - Permitir agrupar diversos pagamentos a um mesmo fornecedor em um único cheque.

3.10 - Permitir que em uma mesma Ordem de Pagamento possam ser agrupados diversos empenhos para um mesmo fornecedor.

3.11 - Possibilitar a emissão de relatórios para conferência da movimentação diária da Tesouraria.

3.12 - Permitir a emissão de cheques para contabilização posterior.

3.13 - Permitir parametrizar se a emissão do borderô efetuará automaticamente o pagamento dos empenhos ou não.

3.14 - Permitir a autenticação eletrônica de documentos.

#### **4 - Módulo Integrado para Recursos Humanos e Folha de Pagamento:**

#### **4.1 – Objetivo**

A presente licitação tem por objeto a aquisição de licença de uso de *software* aplicativo para Gestão de Recursos Humanos da Câmara Municipal de Volta Redonda - RJ, contemplando os serviços de instalação, migração de dados e Histórico, parametrização, adequação, implantação, treinamento, manutenção, aten-

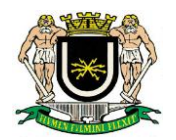

dimento técnico especializado e fornecimento de atualizações do aplicativo e desenvolvimento de novas funcionalidades, como emissão de relatórios, consultas e pesquisas, de acordo com as especificações e condições previstas neste Termo de Referência.

### **4.2 - Justificativa**

A presente contratação faz-se necessária, visto que o atual sistema de folha de pagamento não atende as exigências do Tribunal de Contas do Estado do Rio de Janeiro, bem como a legislação vigente no que concerne a finanças públicas e sistema integrado.

### **4.3 - Especificações do Sistema Aplicativo Folha de Pagamento**

### **4.3.1 - Do Banco de dados**

4.3.1.1 - Segurança – deverá ser protegido por usuário e senha (armazenada de forma criptografada), dificultando o acesso de pessoa não habilitada.

4.3.1.2 - Capacidade - deverá ter capacidade para suportar grande quantidade de dados.

4.3.1.3 - Performance – deverá manter relativa velocidade e funcionar em ambiente corporativo.

### **4.4 – Da Funcionalidade e Segurança**

4.4.1 - Rede – o sistema deverá funcionar através da arquitetura cliente/servidor, baseado em uma rede local "*ethernet*" ou "*intranet"* (10/100/1000 Gb/s), através do protocolo de rede TCP/IP, com acessos simultâneos (multiusuário e multitarefa) e integrado.

Acesso da aplicação cliente – o sistema deverá dar acesso à aplicação cliente através de interface gráfica, utilizando usuário e senha (armazenada de forma criptografada).

4.4.2 - Permissão da aplicação cliente – a aplicação cliente NÃO poderá ser executada com permissões administrativas do sistema local e de rede na estação em que foi instalada ou executada, sendo permitida somente a execução através de um usuário comum da rede do Ente.

4.4.3 - Manipulação das informações – O sistema não poderá permitir operações de SQL, ou qualquer tipo de linguagem de programação e consulta de dados, através de sua interface gráfica para o usuário. Também não poderá exigir conhecimento técnico do usuário sobre banco de dados para operar o sistema.

4.4.4 - Segurança – Conformidade com os padrões de tecnologia da informação utilizados nos sistemas do Ente, principalmente no que se refere à segurança física e lógica.

4.4.5 - Transações do sistema – As transações no sistema devem ficar registradas permanentemente com a indicação do usuário, data, hora exata, informação da situação antes e depois para eventuais necessidades de qualquer tipo de análise ou auditoria posterior, sem que isso comprometa a performance do sistema.

4.4.6 - Integridade dos dados – Garantir a integridade referencial de arquivos e tabelas. Ou seja, não deve ser possível apagar um registro que possua dependência em outras tabelas, mesmo que esta dependência seja exigida apenas por regras de negócio.

4.4.7 - Linguagem do sistema – Utilizar a língua portuguesa para todas as comunicações do sistema aplica-

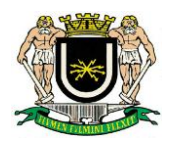

tivo com os usuários.

4.4.8 - Segurança na execução de procedimentos – Exibir mensagens de advertência ou mensagens de aviso de erro informando ao usuário um determinado risco ao executar funções e solicitando sua confirmação para dar prosseguimento à tarefa.

4.4.9 - Servidor de aplicação compatível com "Microsoft Windows Server 2008 Standart" ou superior, Linux Debian ou Linux Ubuntu. Caso utilize outro, a contratada deverá fornecer as licenças e realizar a sua instalação.

4.4.10 - Possibilitar uma única estrutura de "menus", o acesso a todos os requisitos (Módulos e Funções de RH) especificados no Edital.

4.4.11 - Os **softwares** componentes são totalmente integrados entre si.

4.4.12 - A integração garante que uma única transação executada pelo **Usuário** desencadeie todas as ações pertinentes ou decorrentes, tornando os processos da solução totalmente integrados entre si.

4.4.13 - Os **softwares** componentes permitem, sem comprometer a integridade da solução proposta, a sua adaptação às necessidades das unidades da CONTRATANTE**,** através de Parametrização e/ou Customização.

4.4.14 - Os **softwares** componentes permitem a parametrização de "menus", telas, relatórios e regras lógicas aplicáveis aos negócios, permitindo sua adaptação às necessidades dos **Usuários**.

4.4.15 - A solução possui um único conjunto amigável de geração de informações, permitindo que os **Usuários** possam extrair relatórios e informações. O gerador de informações deve permitir que as informações sejam exibidas em vídeo, antes de sua impressão, ou armazenamento em arquivo para recuperação "a posteriori" , no mesmo gerador de relatório.

4.4.16 - Os **softwares c**omponentes permitem integração com ferramentas de Escritório de ambiente Windows e serviços de Correio Eletrônico.

4.4.17 - A solução possuir um único conjunto de rotinas de segurança, tais como, senhas por perfil de **Usuário**  (grupos de usuários) e registro das transações efetuadas (quem, quando, onde, etc.).

4.4.18 - O procedimento de "login" é único, permitindo o acesso a todas as transações permitidas ao **Usuário**, garantindo o registro de trilhas para fins de Auditoria e identificação de comandos.

4.4.19 - As rotinas de segurança permitirão o controle do acesso de **Usuários** a funcionalidades, transações, campos e telas. Devem ainda garantir o acesso seletivo às informações, restringindo os **Usuários** ao conjunto de informações passíveis de autorização, tais como, a de um determinado Departamento, Divisão, Célula, etc.

4.4.20 - Garantir (por meio de Termo de Compromisso) a evolução da solução proposto por intermédio de novas versões, visando às atualizações tecnológicas e adequação às Legislações. Deve, ainda, garantir a compatibilidade das novas versões com o sistema implantado, permitindo a adequada migração de programas e elementos, ficando o ônus das implementações sob a responsabilidade da CONTRATADA.

4.4.21 - Fornecer mecanismos de aprovação para processos com impacto direto ou indireto em movimentação de pessoal, pagamentos, vantagens e benefícios pecuniários.

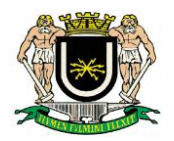

4.4.22 - Coleta, tratamento, digitação e migração de dados do sistema atual da CONTRATANTE para o sistema da CONTRATADA, tais como: Ficha Básica do servidor, Ficha Complementar, Histórico de Férias, Histórico de Escalas, Histórico de Cargos, Histórico de Afastamentos, Histórico de Anotações, Histórico de Funções, Histórico de Salários, Cadastro de Dependentes, Cadastro de Pensionistas, Períodos de Pagamentos, Gratificações e ATS – Adicional de Tempo de Serviço, referências, Ficha Financeira e demais dados históricos dos servidores, com responsabilidade da CONTRATANTE e apoio técnico da Contratada.

4.4.23 - Possibilitar a informatização da Ficha Funcional do Servidor, permitindo anexar documentos diversos, servindo de complemento do assunto registrado na Ficha Funcional.

4.4.24 - Disponibilizar permissões de acesso diferenciado por perfil de uso e grupos de atividades, com gerenciamento adequado de atributos e facilidades, de forma a independer das senhas de **Usuários**.

4.4.25 - Cadastro Único de dados pessoais, mesmo que o servidor possua mais de um vínculo ou venha a desligar-se e, posteriormente, ser recontratado ou nomeado para função de confiança.

4.4.26 - Validação de dígito verificador de inscrições PIS/PASEP e CPF.

4.4.27 - Validação de existência de PIS/PASEP e CPF já cadastrados.

4.4.28 - Validação de cadastro para casos de mesmo RG e nome/data de nascimento.

4.4.29 - Validação de atribuição de novo número de Registro Único por consistência comparativa de CPF, RG e nome/data de nascimento.

4.4.30 - Alimentação automática do Registro Único para novos servidores (geração automática de numeração), com validação de dígito verificador em número de registro único, agência e conta bancária.

4.4.31 - Localização de pessoas através de busca por nome completo ou parcial.

4.4.32 - Localização de pessoas através de busca por Nome ou CPF.

Suportar o processamento de diversas unidades organizacionais hierarquicamente relacionadas, ou não, em uma única instalação, na mesma base de dados.

4.4.33 - Cadastro de Dependentes dos servidores, reportando-se ao Cadastro Geral de Pessoal da **CONTRA-TANTE.**

4.4.34 - Dados Cadastrais: Nome, CPF, RG, Sexo, Data de nascimento, Grau de parentesco com a pessoa cadastrada, Certidão de Nascimento, etc. Informações temporais sobre a condição de dependentes de nível universitário, casos de invalidez e estado civil.

4.4.35 - Tabela de finalidades, natureza da dependência e graus de parentesco, cujo conteúdo seja passível de atualização pelo **Usuário**.

4.4.36 - Controle de dependentes para fins de Imposto de Renda, Salário Família, Salário Educação, Pensão Alimentícia, Pensão Especial por falecimento e outros Benefícios Sociais.

4.4.37 - Validação em relação à duplicidade de cadastro de um mesmo dependente.

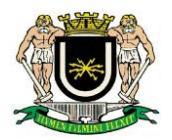

4.4.38 - Controle de dependentes realizado por registro do cadastro de dados pessoais e não pelo registro de dados funcionais, ou seja, o dependente deve ser cadastrado uma única vez para cada servidor.

4.4.39 - Exclusão automática de Benefícios, em face de eventos previsíveis. (Exemplo: Dependente ao atingir idade pré-determinada).

4.4.40 - Cadastro de Pensionistas das Pensões Alimentícias e Pensões Especiais, reportando-se aos servidores titulares.

4.4.41 - Dados Cadastrais: Nome, CPF, RG, Sexo, Estado civil, Data de nascimento, Dados de parentesco com a pessoa cadastrada, Dados de endereçamento, Banco, Agência, Conta Corrente.

4.4.45 - Concessão de Pensões Alimentícias, a partir de cálculos diferenciados, incluindo deduções especiais por determinação judicial.

4.4.46 - Mecanismos de **consistência** em relação à duplicidade de Cadastro de Pensão para um mesmo servidor, embora permitindo a multiplicidade de cadastro para pensionistas distintos.

4.4.47 - Disponibilidade de valores pagos a pensionistas (Relação Bancária).

4.4.48 - Cadastro do vínculo dos servidores (estatutários, celetistas, cargos comissionado, estagiários, contratos temporários e prestadores de serviços) com a instituição, permitindo que um colaborador tenha mais de um vínculo (concomitante ou não) com a CONTRATANTE, com a possibilidade de números de matrícula distintos (com mesmo número de registro único).

4.4.49 - Registro de informações dos Atos Legais: Ingresso de servidores (por prestadores de serviço, contratação temporária, nomeação de estatutários, transferência, cessão, disponibilidade, nomeação para cargo em comissão, etc.), posse de servidores, entrada em exercício, alterações de cargo, alterações de jornada de trabalho, lotação de servidores (permitindo múltiplas lotações simultâneas para um mesmo colaborador), designações, sanções disciplinares, elogios, chefias (eventualmente concomitantes com cargos efetivos, incluindo cargos comissionados), substituições de chefias, progressões, promoções, cessões para outras instituições públicas, gratificações e vantagens pessoais, aposentadorias e desligamentos por vacância, exoneração demissão ou falecimento.

4.4.50 - Para cada Ato Legal devem ficar registradas as informações pertinentes, previstas em Lei, como cargo efetivo, órgão de lotação, cargo em comissão, referência ou nível salarial.

4.4.51 - Para cada Ato Legal o sistema deve registrar os números do Ato e respectivo processo e a data de publicação no Diário Oficial.

4.4.52 - Viabilizar a visualização de toda a evolução da Vida Funcional dos servidores.

4.4.53 - Cadastro de gratificações de qualquer natureza, parametrizáveis pelo **Usuário** quanto às informações adicionais necessárias. Devem ser incluídas informações textuais, numéricas e registros de datas.

4.4.54 - Disponibilidade de memoriais de cálculo para atribuição automática de gratificações por combinações de Categorias Funcionais, Órgãos de Lotação, Tipos de vínculo, Cargos ocupados, Funções exercidas, etc.

4.4.55 - Dados de carga horária semanal, com mecanismos de **consistência** em relação a cargas horárias válidas.

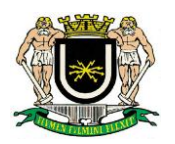

### **4.5 - Disponibilidade de Tabelas:**

4.5.1 - Tabelas de tipos de vínculo;

4.5.2 - Tabelas de categorias funcionais e grupos ocupacionais;

4.5.3 - Tabelas de situações funcionais;

4.5.4 - Tabelas de Sindicatos de Empregados, associando o Sindicato a um determinado cargo ou categoria funcional;

4.5.5 - Outras similares, de acordo com as necessidades da CONTRATANTE**.**

4.5.6 - Disponibilidade, atualização e controle de históricos de referências e níveis salariais, promoções, transferências entre órgãos, alterações de cargo efetivo, cargos comissionados, alterações de classe, nível, grau ou referência, horários e órgãos de lotação.

4.5.7 - Controle das ocorrências funcionais previstas na Lei: Abandonos, Admissão, Advertência, Afastamento, Aposentadoria, Cassação de Aposentadoria, Interrupção de Disponibilidade, Cessão, Demissão, Disposição, Estabilidade Funcional, Exoneração, Nomeação, Posse, Readaptação, Reintegração, Remoção, Substituição, Suspensão, etc.

4.5.8 - Mecanismos de **consistência** de inclusões de ocorrências com dependentes (Exemplo: A substituição de um cargo em comissão somente poderá ocorrer após o afastamento legal do titular do cargo).

4.5.9 - Concessão automática de vantagens e gratificações pecuniárias, decorrentes de tempo de serviço ou discricionárias (Adicionais por Tempo de Serviço, Anuênios, Licenças especiais, incorporações, progressões funcionais, etc.) para diversos vínculos empregatícios, com regras diferenciadas para a concessão do direito cabível.

4.5.10 - Lançamento automático de benefícios pecuniários no Histórico Funcional do servidor, com incidência automática em Folha de Pagamento.

4.5.11 - Exclusão automática de vantagens em Folha de Pagamento, quando ocorrer o término de um evento (Exemplo: A nomeação de um servidor para um cargo efetivo implicará no lançamento automático da vantagem pecuniária associada a tal cargo, a qual deixará de existir quando da sua exoneração do cargo em questão).

4.5.12 - **Consistência** de inclusões de ocorrências em relação ao tipo de vínculo (Exemplo: A inclusão de uma ocorrência de disponibilidade somente poderá ser cadastrada se o servidor for estatutário).

4.5.13 - **Consistência** do preenchimento de informações de cargo efetivo, cargo comissionado e função de confiança em relação ao tipo de vínculo.

4.5.14 - Contagem de Tempo de Serviço (que deve contemplar tipos de afastamento pré-definidos e tempos de serviços em outras entidades que não a CONTRATANTE), observando-se as carências, que devem ser configuradas para cada tipo de afastamento.

4.5.15 - Controle de tempo para fins de progressão funcional.

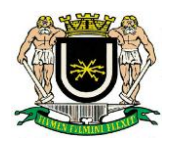

4.5.16 - Controle de **averbações de Tempo de Serviço** (Base legal, Período, Tempo a ser averbado, Documento que formaliza o registro e Data da publicação em Diário Oficial).

4.5.17 - Controle e **emissão de Certidões** de Tempo de Serviço.

4.5.18 - Cadastro de Licenças e Afastamentos: Tipos, datas de início e final, Órgão de destino (quando tratarse de cessão de servidores para órgãos fora do âmbito da CONTRATANTE), Documentação que formalizou o afastamento, etc. Os eventos deverão ser integrados ao histórico funcional e ao Módulo de Folha de Pagamento.

4.5.19 - Tabela de tipos de licenças e afastamentos previstos em Lei.

4.5.20 - Períodos aquisitivos de **Licenças Prêmio**, com geração automática através da contagem de tempo.

4.5.21 - Controle de licenças e afastamentos sem vencimento determinado.

4.5.22 - Controle de licenças e afastamentos definitivos ou por prazo determinado.

4.5.23 - Controle de licenças e afastamentos com ou sem ônus para a CONTRATANTE**.**

4.5.24 - Controle de prazos máximos dos períodos de licenças e afastamentos.

4.5.25 - Controle de cessão de servidores para órgãos fora do âmbito da CONTRATANTE.

4.5.26 - **Consistência** em relação à sobreposição indevida de tipos pré-definidos de licenças e afastamentos.

4.5.27 - Validação de tipos de afastamento em relação à natureza do vínculo funcional do servidor.

4.5.28 - **Consistência** de tipos de afastamento em relação à situação funcional do servidor.

4.5.29 - Validação de datas de início e final do afastamento em relação ao tipo de afastamento (em definitivo ou com prazo determinado).

4.5.30 - **Consistência** de inclusão de afastamentos em relação a outros porventura existentes (Exemplo: Mecanismo impeditivo de servidores em regime de licença duas vezes simultaneamente).

4.5.31 - Possibilidade de lançamentos de registros coletivos e individuais.

4.5.32 - Controle e histórico de afastamentos, ocorrências disciplinares, faltas nos períodos normais e concessão de Férias e Licenças.

4.5.33 - Controle de afastamentos de celetistas, com o pagamento de Benefícios cabendo ao INSS, através de regras diferenciadas para cada situação.

4.5.34 - Controle de Afastamentos, pelos quais, transcorrido determinado período, deverão ser deduzidas parcelas definidas de pagamento, com regras diferenciadas, a depender de cada situação específica.

4.5.35 - Execução de cálculos de Auxílio Maternidade, Auxílio Doença, Auxílio Acidente e correspondentes compensações em guias GRPS.

4.5.36 - Programação, cálculo e emissão de Avisos de Licença Prêmio para diversos vínculos empregatícios,

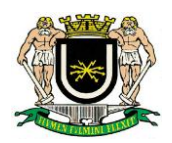

com regras distintas para a concessão dos respectivos direitos trabalhistas.

4.5.37 - Consulta de afastamentos de acordo com a natureza, período, servidor e órgãos de origem e destino.

4.5.38 - Relação de servidores com afastamentos que ultrapassarem os prazos máximos legais estabelecidos para cada caso.

4.5.39 - Integração com o **VR Previdência** – Automação do afastamento, cancelando o pagamento imediato do Benefício.

4.5.40 - Cadastro de períodos aquisitivos de Férias (gerados automaticamente através da contagem de Tempo de Serviço).

4.5.41 - Cadastro de Férias requisitadas.

4.5.42 - Cadastro de Férias gozadas.

4.5.43 - Cadastro de Férias interrompidas por necessidade de serviço ou a pedido.

4.5.44 - Controle de Férias por período aquisitivo para diversos vínculos empregatícios, com regras diferenciadas de concessão do direito. A programação deverá contemplar o Abono Pecuniário e Adiantamento de parcelas do 13º. Salário, além de **consistências em** relação à data de início das Férias programadas.

4.5.45 - Controle de número de dias de Férias em relação às faltas para diversos vínculos empregatícios, com regras distintas de concessão do direito. Este controle deverá ficar automaticamente associado aos descontos por faltas ou penalidades administrativas.

4.5.46 - Cálculo de Férias proporcionais.

4.5.47 - Cálculo de Adicional de Férias, contemplando valores diferenciados em relação ao Adicional constitucional de 1/3 da Remuneração.

4.5.48 - Controle de início de períodos aquisitivos de Férias não vencidas para servidores afastados por tempo determinado, com diversos vínculos empregatícios e regras diferenciadas de concessão do direito.

4.5.49 - Cálculo de Férias vencidas e proporcionais, para fins de rescisão.

4.5.50 - Relação de servidores com períodos de Férias vencidos.

4.5.51 - Programação e elaboração do Mapa de Férias.

4.5.52 - Disponibilizar a visualização da Estrutura Orgânica da CONTRATANTE, contemplando todas as unidades do Ente.

4.5.53 - Permitir a visualização dos organogramas de todas as unidades que compõem a Estrutura Organizacional da CONTRATANTE**.**

4.5.54 - Permitir a visualização do Regimento Interno de todas as unidades que compõem a Estrutura Organizacional da CONTRATANTE**.**

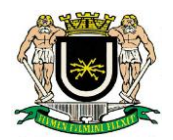

4.5.55 - Cadastro e Definição da Estrutura Orgânica da CONTRATANTE: Código do Órgão, Descrição, Nomenclatura, Objetivos, Competência, Endereço, Situação (ativo, extinto, incorporado etc.)

4.5.56 - Definição e Registro das **habilidades necessárias para cada cargo/função**, conhecimentos requeridos e demais informações qualitativas, seletivas e específicas pertinentes a cada atividade.

4.5.57 - Disponibilidade para inclusão de tabelas salariais, com caracterização por classes e referências salariais.

4.5.58 - Atualização e Controle da definição de novas habilidades e competências necessárias ao Projeto de Modernização da Gestão da CONTRATANTE, contemplando toda a Estrutura Orgânica e Funcional e definindo as bases para o desenvolvimento, do um Plano de Carreiras.

4.5.59 - Registro e Controle, do nível de cada servidor, de suas habilidades, competências e conhecimentos, além de inserção em cadeias produtivas, para fins de geração de necessidades de Treinamento.

4.5.60 - Disponibilidade de "memórias" de cálculo para simulação de Estruturas e Grades Salariais, com acréscimo de encargos sociais e outros adicionais e vantagens, para verificação do impacto financeiro das propostas salariais em Folha de Pagamento.

4.5.61 - Disponibilidade de Tabelas de grupos de cargos quanto à natureza da atividade (Operacional, Saúde, Educação, etc.).

4.5.62 - Tabelas de tipos de cargos (Cargo Efetivo, Cargo Comissionado, Funções de Confiança, etc.).

4.5.63 - Tabela de Cargos Específicos: Código, Descrição, Grupo a que pertence, Natureza, Grau de Escolaridade, etc.

4.5.64 - Distribuição Quantitativa dos cargos por órgão de lotação.

4.5.65 - Controle hierárquico do Organograma de unidades da CONTRATANTE, com agrupamentos por localização física, centros de custo, etc.

4.5.66 - Controle hierárquico da Estrutura de Cargos e Matriz do Quadro de Recursos Humanos. Controle hierárquico e temporal da Grade de Salários da CONTRATANTE**.**

4.5.67 - Controle do Quadro de Pessoal Autorizado e Evolução do Quadro Efetivo para cada cargo/função da Estrutura Orgânica da CONTRATANTE**.**

4.5.68 - Controle da Grade de Vagas para cargos e funções por órgão de lotação, com informação do número de vagas ocupadas e disponíveis, de modo que, para cada novo provimento ou transferência, o sistema propicie condições de verificação automática, rejeitando o provimento, no caso de indisponibilidade de posições. Controle de Movimentação de Pessoal, contemplando os eventos de Admissão, Designação, Substituição, Cessão, Exoneração, Desligamento e outras situações peculiares ao regime administrativo da CON-TRATANTE**.**

4.5.69 - Registro e Controle de atualizações de vínculos, provimentos, mandatos, designações e outros instrumentos de Gestão de Pessoal.

4.5.70 - Controle de Aposentadorias e Vacâncias.

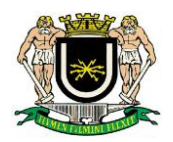

4.5.71 - Cálculos simulados ou definitivos de reajustes salariais, realinhamentos e reenquadramentos, individuais ou coletivos, e respectivo impacto em Folha de Pagamento, mediante utilização de tabelas, faixas e percentuais previamente definidos pelos gestores com "status" qualificado.

4.5.72 - Cálculos simulados ou definitivos de Redistribuição e Adequação de Cargos e Salários, individuais ou coletivos, e respectivo impacto na Folha de Pagamento.

4.5.73 - Organograma Funcional da CONTRATANTE, com Grade de Quadros por órgão de lotação e Matrizes de Dimensionamento Quantitativo de Pessoal, com parametrização a nível de cada órgão, cargo, natureza da atividade, etc.

4.5.74 - Disponibilidade de Relatórios estatísticos de salários, com mapeamento do número de servidores, remunerações individuais e consolidadas por cargo e órgão de lotação e vencimentos mínimo, médio e máximo, com opções de agrupamento por órgão, grupo de cargos, nível, grau de instrução, etc.

4.5.75 - Possibilitar o controle de acumulação de cargos entre órgãos dos outros poderes nas esferas Estadual e Municipal, para os quais o Governo do Estado estabeleça convênios, através de interface direto, em tempo real, sem necessidade de troca de informações via meios magnéticos.

4.5.76 - A Folha de Pagamento deverá utilizar, necessariamente, os dados do Cadastro Unificado, alimentadores de todos os módulos, funções e aplicativos de Recursos Humanos em versão "on-line", evitando-se informações em duplicidade ou cálculos manuais.

4.5.77 - Os lançamentos nos Módulos de **RH** (que caracterizam o Sistema Integrado de Recursos humanos), cuja data de início de validade for anterior ao último dia do mês de pagamento anterior processada, deverão ficar anotados no sistema como sujeitos à geração de proventos/descontos retroativos. A Folha de Pagamento deve dispor de mecanismos para cálculo automático e complementar dos retroativos para inserção na Folha normal ou em Folhas complementares/suplementares, sem a necessidade de cálculos manuais ou informações adicionais. O sistema deverá prever, igualmente, a alternativa de parcelamento de pagamentos retroativos.

4.5.78 - Tabelas Temporais de Verbas (rubricas ou parcelas): Código da Verba, Descrição completa, Descrição abreviada, Natureza da Verba (provento, desconto, etc.), Controle de permissão para processamento de valores, Controle de Incidências, Memórias de Cálculo específicas, etc.

Tabelas de consignatárias, com indicação da natureza da consignação (aluguel, seguro, empréstimo, etc.) e respetivas verbas vinculadas.

4.5.79 - Tabelas de valores genéricos, permitindo a inclusão de novos tipos de valores, e mantendo-se os registros históricos. As tabelas devem contemplar o cadastro de faixas de valores relativos à incidência de Imposto de Renda, contribuições e retenções legais, etc.

4.5.80 - Tabelas temporais de vencimentos da instituição, permitindo associar uma determinada tabela a um cargo ou grupo de cargos, indexada por referências, classes, níveis, padrões, etc.

4.5.81 - Tabelas de elementos de despesa contábil associados à "memória" de cálculo das verbas e transações correspondentes.

4.5.82 - Tabelas de associação de servidores (vínculos funcionais) a um determinado elemento contábil, para fins de apropriação da Folha de Pagamento.

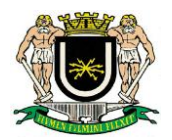

4.5.83 - Tabelas de Centros de Custo, com possibilidade de associação de uma determinada lotação funcional a uma rubrica contábil.

4.5.84 - Disponibilidade para lançamento de movimentos manuais, com a indicação de Verba, mês da Folha de Pagamento e valores a movimentar.

4.5.85 - Definição e processamento de Regras de Pensão Alimentícia, parametrizáveis quanto ao pagamento de créditos.

4.5.86 - Cadastro Temporal de Regras de Pagamento, válidas para todos os ocupantes de determinado cargo, com lotação em determinado setor, e/ou enquadrados em situação funcional específica, observada a Legislação reguladora pertinente.

4.5.87 - Mecanismos de Parametrização da forma de cálculo de cada Verba, a ser processada de forma temporal, preservando o histórico original das "memórias" de cálculo.

4.5.88 - Automatização de processos de pagamento por categoria funcional ou sindical ou grupos especiais.

4.5.89 - Composição de Verbas em relação a cargos efetivos, cargos comissionados e funções de confiança.

4.5.90 - Composição de Verbas em relação ao tipo de vínculo do servidor.

4.5.91 - Composição de Verbas em relação ao órgão de lotação do servidor.

4.5.92 - Processamento de Verbas decorrentes de Licenças e Afastamentos.

4.5.93 - Validação de Verbas em relação a outras verbas interdependentes ou excludentes. (Exemplo: O servidor que faz jus à Verba de Periculosidade não pode perceber a Verba de Insalubridade).

4.5.94 - Definição e processamento de limites mínimos e máximos aceitáveis para conjuntos de valores de Verbas.

4.5.95 - No caso de término de eventos lançados no Cadastro de Recursos Humanos, a Folha de Pagamento deverá dispor de mecanismos para considerá-los nos pagamentos, sem a necessidade do aporte de informações adicionais. (Exemplo: Quando de exonerações pelo exercício de cargo em comissão, o servidor deve voltar a perceber seus proventos exclusivamente pelo exercício do cargo efetivo).

4.5.96 - Dotar a Folha de Pagamento de instrumentos com exibição de informações sobre memoriais de cálculo em versão "on-line", com respostas em tempo real.

4.5.97 - Cálculos parciais customizados por grupos de servidores, lotados em determinados órgãos, ocupantes de cargos previamente definidos, em condições funcionais específicas.

4.5.98 - Processamento ou reprocessamento de cálculos, planilhas e transações de forma individual, parcial ou coletiva.

4.5.99 - Processamento de cálculos retroativos, quando necessário. Considerar cálculos automáticos de diferenças passíveis de pagamento ou ressarcimento, a partir da reprogramação da Folha de Pagamento.

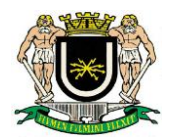

4.5.100 - Cálculo de Folhas Complementares, com mecanismos prévios de simulação de resultados, para decisão gerencial quanto ao pagamento imediato ou postergação para a Folha de Pagamento seguinte, com ou sem correção monetária incidente.

4.5.101 - Cálculo de rescisões contratuais normais, especiais e complementares, com processamento de eventos não calculados, a partir de regras diferenciadas, em função da natureza do vínculo do servidor.

4.5.102 - Controle e processamento das "memórias" de cálculo de INSS e IR para empregados com mais de um Contrato ou vínculo empregatício.

4.5.103 - Cálculo de Encargos Sociais, tais como, INSS (parte Empresa), Seguros de Acidentes de Trabalho e outros eventualmente incidentes e passíveis de processamento e transações via Folha de Pagamento Controle e cálculo de encargos legais, contribuições e tributos de qualquer natureza discriminadamente de forma automática (INSS, FGTS, IRRF, PIS, PASEP, etc).

4.5.104 - Cálculo do Décimo Terceiro Salário e Adiantamento do Décimo Terceiro Salário (integral e complementar) para quitação juntamente com a Folha de Pagamento ou em separado.

4.5.105 - Simulações parametrizadas da Folha de Pagamento para órgãos específicos, conjuntos de órgãos ou toda a CONTRATANTE.

4.5.106 - Estudos comparativos da evolução da Folha de Pagamento (Mês Atual x Mês Anterior). Prover as necessidades do eSocial.

4.5.107 - Possibilidade de realização de consultas através da Internet/Intranet, utilizando o Portal do Servidor da CONTRATANTE, para verificação de dados funcionais atuais, dados do acervo Funcional, financeiros, históricos, contracheques, frequência, consulta e impressão do contracheque de qualquer mês, impressão da Certidão do Tempo de Serviço, impressão de formulários de modelos fornecidos pela Contratada etc., sem a necessidade de instalação de **softwares** nas Estações Cliente. Deverão ser preservados os níveis de segurança, disponibilizando-se senhas individuais para o acesso de cada servidor às operações desejadas.

4.5.108 - Possibilidade de realização de consultas e alterações de dados pessoais através da Internet/Intranet, sem necessidade de instalação de **softwares** nas Estações Cliente. Deverão ser preservados os níveis de segurança, disponibilizando-se senhas individuais para acesso.

4.5.109 - Integração com o Sistema de Correio Eletrônico para veiculação de mensagens individuais ou coletivas de interesse dos servidores.

4.5.110 - Possibilidade de consulta, via Internet/Intranet, sobre notícias, informes, Legislação, cursos, Concursos, normas, atos, procedimentos, projetos corporativos e projetos específicos de interesse do servidor, com impacto nas Políticas e Diretrizes de Gestão de Recursos Humanos.

4.5.111 - Possibilidade de enviar, utilizando-se as facilidades de E-Mail, informações personalizadas aos servidores quanto ao dia do seu pagamento, cursos, registro de aniversário e outras de interesse ou impacto individual.

4.5.112 - Consulta/impressão do contracheque de qualquer mês.

4.5.113 - Impressão de Documentos e Formulários fornecidos pela CONTRATANTE, tais como: Certidão de

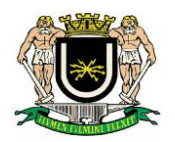

Tempo de Serviço, Requerimentos etc.

4.5.114 - Possibilitar integração de sistemas disponibilizando acesso a dados pessoais ou financeiros predefinidos do servidor, através de canais de acesso seguro, com controle de acesso. Utilizando protocolo SOAP (Protocolo Simples de Acesso a Objetos).

#### **4.6 - Do Processamento**

4.6.1 - Entrada de dados deverão ser incluídos de forma individual ou coletiva, obedecendo a filtros prédefinidos.

4.6.2 - Importação de dados poderão e/ou deverão ser **importados** de outros aplicativos de entidades conveniadas com o Ente, devendo os "layouts" serem criados e alterados sempre que necessários.

4.6.3 - Exportação de dados poderão e/ou deverão ser **exportados** para outros aplicativos de entidades conveniadas, devendo os "layouts" serem criados e alterados sempre que necessários.

4.6.4 - Conversão de dados existentes constantes da folha de pagamento dos últimos 10 (dez) anos deverão ser importados e/ou convertidos para o banco atual, objetivando a realização de consultas e emissão de relatórios.

4.6.5 - Cálculos deverão ser automáticos, tanto com rotinas internas, quanto com fórmulas de cálculos criadas pelo usuário.

4.6.6 - Efetuar automaticamente a carga do vencimento básico a partir de tabelas de vencimento por níveis dentro do plano de cargos e salários da Câmara Municipal de Volta Redonda –RJ.

4.6.7 - Efetuar o controle automático de faltas, licenças e outros afastamentos dos servidores que influenciem na contagem de tempo para as verbas que dele dependerem.

4.6.8 - Possibilitar, de forma automática, o cálculo do pagamento proporcional devido quando ocorrer: admissão, exoneração, demissão ou aposentadoria.

4.6.9 - Efetuar automaticamente o controle e pagamento de férias dos servidores a partir da data de escala de férias, com emissão do aviso de férias.

4.6.10 - Permitir o processamento e emissão de uma folha de pagamento prévia para depuração antes do fechamento definitivo, podendo ser feita para toda folha, por grupos ou para um funcionário.

4.6.11 - Possibilitar o pagamento automático em folha de pagamento dos Servidores, dos abonos/rendimentos do PIS/PASEP através de dados enviados pelo Banco do Brasil, gerando como retorno para o Banco do Brasil um arquivo com informações dos valores efetivamente pagos (arquivos conforme layout fornecido pelo Banco).

4.6.12 - Possibilitar o processamento de folhas de adiantamento, folhas complementares ou folhas suplementares (tantas quanto necessário) dentro do mês, independente da folha mensal, assim como possibilitar folha de teste para simulações de impactos financeiros.

4.6.13 - Permitir o estabelecimento de teto mensal (Teto Constitucional/Redutor Constitucional) para todas as verbas e valores de pagamentos de Servidores.

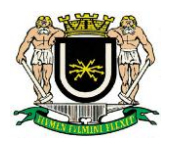

4.6.14 - Possibilitar a implementação de Abono-Permanência.

4.6.15 - Efetuar Despesas (consignações em folha) e Encargos Sociais.

4.6.16 - Prever na geração das informações do Imposto de Renda a inclusão de anos anteriores de acordo com a determinação da Câmara Municipal de Volta Redonda/RJ.

4.6.17 - Fazer os comprovantes para declaração de Imposto de Renda, assim como se responsabilizar pelo envio e atualização das informações da DIRF.

4.6.18 - Fazer o relatório mensal da SEFIP, com atalho para transferência do mesmo.

4.6.19 - Prever a geração de informações para envio de dados para créditos bancários, como também mecanismo para reenvio de arquivos anteriormente recusados por inconsistência.

4.6.20 - Manter totalmente informatizada a Ficha Funcional do Servidor, com foto digitalizada e com dados cadastrais de identificação, documentação, endereço, cargo/função/lotação/salários iniciais, alterações salariais, elogios e penalidades, registro de férias, quinquênio, promoções, transferências, faltas ao trabalho, licença prêmio, assiduidade, acidentes de trabalho, contribuição sindical, dependentes e beneficiários (as) de pensão alimento, possibilitando sua impressão.

4.6.21 - Ser seguro, garantindo a integridade e consistência dos dados e prevendo, ainda, a existência de diferentes níveis de acesso aos dados, seja para consulta, atualização, inclusão e deleção de dados, ou para emissões, protegidos por mecanismos de senha, acompanhados de LOG de transações que permitam auditagens das movimentações realizadas, devendo as senhas serem criptografadas.

4.6.22 - Estar devidamente documentado, constando, ainda, o detalhamento módulo de segurança de acesso aos dados do sistema, visando facilitar a sua módulo de segurança de acesso aos dados do sistema, visando facilitar a sua atualização e divulgação, devendo os manuais acompanharem a proposta técnica.

4.6.23 - Disponibilizar suporte *in loco* sempre que necessário, com tempo de resposta de 3 horas depois da chamada (que poderá ser via telefone ou e-mail).

#### **4.7 – Das Consultas e dos Canais de Comunicação**

4.7.1 - Acessibilidade – as consultas aos lançamentos e cálculos realizados deverão ser facilitadas, proporcionando rapidez e eficiência nos casos de auditoria e controle.

4.7.2 - Deverão também fornecer as mais variadas consultas em tela, tais como cadastro de funcionários e dependentes, lançamentos, eventos calculados, por período mensal, por tipo de folha processada, tais como Férias, Rescisão, 13º salário e Geral.

4.7.3 - Ter "*help ON LINE*" com descritivo de cada tela, sua utilização e descrição dos campos, permitindo inclusive alteração dos textos para adequação a critério da Contratante.

4.7.4 - Prever a consulta *ON LINE* de informações gerenciais com resumos de valor da folha de pagamento dos Servidores, por departamento/geral e distribuição de funções por departamento/geral.

4.7.5 - Permitir Abertura de Chamado por meio:

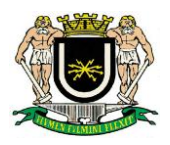

4.7.5.1 - De ofício/E-mail enviado via correspondência física ou eletrônica;

4.7.5.2 - Por canal de atendimento telefônico oferecido pela contratada, se houver, com obrigatoriedade de fornecimento de número de protocolo.

4.8 - Permitir Encaminhamento de Ordem de Serviço por meio:

4.8.1 - De ofício/E-mail enviado via correspondência física ou eletrônica;

4.8.2 - Por canal de atendimento telefônico oferecido pela contratada, se houver, com obrigatoriedade de fornecimento de número de protocolo.

#### **4.9 – Dos Relatórios**

4.9.1 - **Gerenciais** - deverá ser emitido mapa analítico com todas as informações funcionais e financeiras dos servidores, filtrados por empresa, vínculo empregatício, lotação, dotação, função, data de admissão, data de aniversário, valor, estabelecimento bancário, agência bancária.

4.9.2 - **Resumos** – deverá ser emitido resumo geral da folha por empresa, vínculo empregatício, lotação, dotação, função, data de admissão, data de aniversário, valor, estabelecimento bancário, agência bancária.

4.9.3 - **Eventos** – deverá ser emitida relação de eventos (proventos e descontos) mensais, filtrados por empresa, vínculo empregatício, lotação, dotação, função, data de admissão, data de aniversário, valor, estabelecimento bancário, agência bancária.

4.9.4 - **Relação bancária** – deverá ser emitida relação de créditos em conta correntes por empresa, vínculo empregatício, lotação, dotação, função, data de admissão, data de aniversário, valor, estabelecimento bancário, agência bancária.

4.9.5 - **Contracheque** – deverá ser emitido contracheque de funcionários e pensionistas em formulário padrão do Ente, contendo data de admissão, lotação, município, função/cargo, vínculo, situação, identidade, CPF, número de dependentes de IR, carga horária, valor, estabelecimento bancário, agência bancária, conta corrente.

4.9.6 - Os relatórios deverão ser cadastrados no sistema, com os diversos níveis de quebras, tais como empresa, vínculo empregatício, lotação, dotação, função, data de admissão, data de aniversário, valor, estabelecimento bancário, agência bancária, para serem definidos pelo usuário.

4.9.7 - Os relatórios deverão ser visualizados em tela antes de serem impressos, podendo também ser gravados em vários formatos, como: Texto, CSV, HTML, XLS, PDF.

4.9.8 - Relação de servidores que possuam determinado tipo de ocorrência, em período de tempo especificado.

4.9.9 - Relação de servidores com previsão de aposentadoria compulsória.

4.9.10 - Emissão individual ou coletiva de Atos e Portarias (Exemplos: Concessão de vantagens, designação para funções de confiança, etc.), com texto fixo, parametrizável pelos **Usuários** por tipo de Ato.

4.9.11 - Relação geral de servidores ativos (dados cadastrais e dados funcionais).

4.9.12 - Relação de servidores ocupantes de cargos e funções de Chefia.

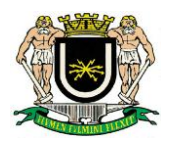

4.9.13 - Relação de servidores por cargo, por lotação e por cargo/lotação.

4.9.14 - Relação de cargos em comissão e funções gratificadas por órgão de lotação e por cargo/função.

4.9.15 - Relação de servidores por tipo de vínculo, regime jurídico e categoria funcional.

4.9.16 - Emissão da documentação relativa a Aviso Prévio, Termo de Rescisão, Recibo para homologação de rescisões, FGTS normal e em atraso, etc., aplicável para diversos vínculos empregatícios, com regras distintas de concessão de direitos trabalhistas.

4.9.17 - Relação de servidores de um órgão, com atuação em outros órgãos distintos de lotação.

4.9.18 - Relação de servidores de outros órgãos, com atuação em um órgão distinto de lotação.

4.9.19 - Relação de servidores com acumulação de cargos permitida por Lei.

4.9.20 - Parametrização de um cadastro de moedas e índices financeiros, cujos valores sejam utilizados na definição das rubricas e armazenados historicamente, sem limite de tempo.

4.9.21 - Parametrização de um cadastro de tabelas de cálculos (INSS, IRRF, Salário Família, etc.), cujos valores e/ou percentuais sejam armazenados historicamente, sem limite de tempo.

4.9.22 - Relação de servidores com Férias não programadas ou requisitadas.

#### **4.10 – Dos Arquivos em Meio Magnético**

4.10.1 - **Receita Federal do Brasil** – Layout atualizado para exportação de dados financeiros dos servidores para o aplicativo DIRF.

4.10.2 - **Caixa Econômica Federal/ INSS** – Layout atualizado para a exportação de dados para o aplicativo SEFIP.

4.10.3 - **Estabelecimentos Bancários Diversos** – Layout atualizado dos seguintes estabelecimentos bancários: Banco do Brasil e Caixa Econômica.

4.10.4 - **VR – PREVIDÊNCIA** – Layout atualizado de acordo com solicitação do referido Instituto Previdenciário do Município de Volta Redonda/RJ.

#### **4.11 – das Previdências**

4.11.1 - O Sistema deverá suportar descontos previdenciários para os seguintes órgãos: VR - PREVIDÊNCIA e INSS.

4.11.2 - As tabelas previdenciárias deverão estar atualizadas com a legislação vigente, observando os limites e faixas de isenção.

4.11.3 - O Sistema deverá suportar os pagamentos de benefícios previdenciários decorrentes de doença e maternidade, realizando automaticamente os afastamentos e retornos e gerando as deduções correspondentes quando for o caso.

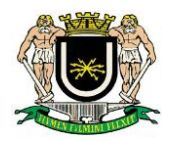

4.11.4 - **Da Margem Consignável** – O sistema deverá oferecer mecanismos automáticos de controle de margem consignável, dentro dos limites estabelecidos em lei.

4.11.5 - **Folha de Frequência** – O sistema deverá emitir formulário de frequência, devidamente preenchido com os dados do servidor, especificando os sábados, domingos e feriados.

4.11.6 - **Histórico Funcional e Financeiro** – Todas as movimentações e alterações funcionais/financeiras dos servidores deverão ser registradas em histórico, que ficará armazenado para consulta por prazo indeterminado.

4.11.7 - **Da Documentação do Sistema** – A contratada deverá fornecer toda documentação necessária em formato impresso e digital para operação completa do sistema.

4.11.8 - **Do Treinamento** – A contratada deverá fornecer treinamento básico ao departamento responsável pelo uso do sistema.

4.11.9 - **Do "Backup" dos Dados e Sistema** – A contratada deverá fornecer e garantir ao final do presente Contrato mecanismos para a realização de "backup" automático e transferência de dados junto à equipe de informática do Ente, bem como a homologação da restauração de todos os "backups" realizados.

### **5 - Módulo Integrado para Almoxarifado:**

5.1 - Ser acessado por até 03 (três) usuários, concomitantemente;

5.2 - Possibilitar classificação do material (Consumo, Permanente); a classificação do material por categoria (Perecível, Não perecível, Estocável) e a classificação por unidades de medida e controlar materiais por classe e código seqüencial;

5.3 - Registrar e dar manutenção nas informações de cadastro de Fornecedor, no cadastro de materiais e no cadastro de Almoxarifados;

5.4 - Controlar lotes de materiais (controle de prazo de validade) e controlar período de lançamentos das movimentações;

5.5 - Controlar pendências de pedidos, fornecimento de material;

5.6 - Controlar as movimentações de entrada e saída de material além de manter o controle do saldo físico e financeiro e permitir reserva de saldo de materiais por centro de custo;

5.7 - Controlar o atendimento, as requisições e as devoluções ao almoxarifado;

5.8 - Possuir controle de limites mínimo e de reposição de saldo físico em estoque;

- 5.9 Possibilitar a unificação de materiais;
- 5.10 Gerar relatórios da Deliberação n° 200/96 TCE/RJ;

5.11 - Permitir acessar mais de um sistema, ao mesmo tempo, em um mesmo computador;

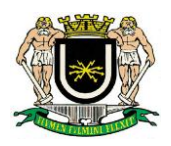

5.12 - Possuir funcionalidade de automatização da rotina de execução de cópia de segurança.

5.13 - Possuir assinador digital integrado ou fornecimento de assinador compatível ;

5.14 - Emitir relatórios relativos aos demonstrativos exigidos pelas deliberações do Tribunal de Contas do estado do Rio de Janeiro;

5.15 - Possuir controle da localização física dos materiais no estoque;

5.16 - Controlar o estoque mínimo e máximo dos materiais;

5.17 - Manter e disponibilizar em consultas e relatórios, informações históricas relativas à movimentação do estoque para cada material, de forma analítica;

5.18 - Possuir integração com o sistema de compras/Licitações permitindo verificar o andamento dos processos de compras, bem como as fases dos processos licitatórios cadastrados com base nas solicitações de Compras;

5.19 - Permitir o controle de datas de vencimento de materiais perecíveis;

5,20 - Possibilitar restringir o acesso dos usuários somente a almoxarifados específicos;

5.21 - Possibilitar que determinados itens sejam requisitados apenas por determinados centros de custos, os quais são previamente relacionados aos usuários do sistema;

5.22 - Possibilitar saída de itens por inutilização exigindo a justificativa para tal (perdas, vencimentos);

5.23 - Diferenciação de perfil de acesso definido por usuário;

5.24 - Ao ser alimentado com as informações sobre compra e consumo médio de material, o **sistema alerte**, segundo critérios definidos, para o momento de reposição, compreendendo este o momento em que a Divisão de Material e Almoxarifado deverá fazer um novo pedido.

#### **6 - Módulo Integrado para Compras e Licitações:**

6.1 - Ser acessado para 03 (três) usuários, concomitantemente.

6.2 - Acesso por usuário e senha individual.

6.3 - Possibilitar o acompanhamento dos processos licitatórios desde a preparação (pedido inicial) até seu julgamento final (após análise de eventuais recursos), registrando as etapas de:

- 6.3.1 Data de Abertura do Processo;
- 6.3.2 Data de recebimento do processo pela Divisão de Licitação;

6.3.3 - Emissão do mapa comparativo de preços, com preços "médios", "medianas", "menor" e outros cálculos ou metodologias que possam vir a ser utilizados;

6.4 - Emissão das Atas, Documentação e Julgamento das propostas;

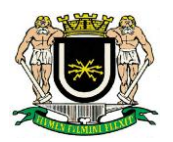

- 6.5 Interposição de recurso;
- 6.6 Anulação e revogação;
- 6.7 Impugnação;
- 6.8 Parecer da comissão julgadora;
- 6.9 Parecer jurídico (opção de lançamento pela Divisão de Licitação e Consultoria Jurídica);
- 6.10 Homologação e adjudicação;
- 6.11 Autorizações de fornecimento;
- 6.12 Contratos e aditivos (a serem cadastrados pela Consultoria Jurídica);
- 6.13 Liquidação das autorizações de fornecimento (Acesso apenas pela Divisão de Contabilidade);

6.14 - Possibilitar a separação dos itens do processo e suas respectivas quantidades por centro de custo e por despesa, edição dos itens, quantidades e outros valores.

6.15 - Permitir montar os itens do processo administrativo, processo licitatório e coleta de preços por lotes.

6.16 - Permitir cadastrar fornecedores, informando: Ramos de atividade - Documentos e certidões entregues - Materiais fornecidos, bem como classificação como ME, EPP ou MEI.

6.17 - Cadastro individualizado para Fornecedores de serviços de publicidade e propaganda, com numeração sequencial automática.

6.18 - Possibilidade de cadastrar, para servir como amostra para formação e análise de orçamento estimado "pesquisas de internet", "contratações de órgãos públicos" (3 opções), "painel de preços do Governo Federal", "banco de preços" (três opções), "banco de preços Zênite", "contrato vigente", "última aquisição", "última contratação", e outros que se façam necessários durante a vigência do contrato.

6.19 - Emitir Certificado de Registro Cadastral com numeração sequencial automática.

6.20 - Permitir utilizar código de materiais por grupo e classe com definição da máscara ou de forma sequencial, ou sequencial com grupo e classe.

6.21 - Possuir cadastro de materiais para informar: Material perecível; Material estocável; Material de consumo ou permanente; tipo do combustível; Descrição; Grupo e classe; Dados da última compra como: data, quantidade, preço e fornecedor.

6.22 - Permitir agrupar várias solicitações de compras dos diversos setores para um novo processo licitatório, compra direta por dispensa ou inexigibilidade ou processo administrativo automaticamente.

6.23 - Controlar as solicitações de compra, não permitindo que usuários de outros centros de custo acessem ou cadastrem solicitações não pertencentes ao seu centro de custo e que a quantidade de cada item possa ser dividida por uma ou mais despesas.

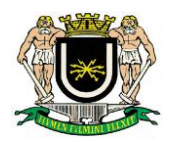

6.24 - Controlar despesas realizadas e a realizar de uma mesma natureza, para que não ultrapasse os limites legais estabelecidos para cada modalidade de licitação.

6.25 - Permitir o controle de gastos por unidade orçamentária através de limites mensais preestabelecidos pelo usuário.

6.26 - Controlar a data de validade das certidões negativas e outros documentos dos fornecedores, com emissão de relatório por fornecedor contendo a relação das certidões vencidas/por vencer.

6.27 - Permitir a integração total com sistema de contabilidade, almoxarifado e patrimônio, efetuando os seguintes processos, dentre outros que se façam necessários no decorrer do contrato:

6.27.1 - Acompanhar a abertura de pedidos de compra;

6.27.2 - Acompanhar os empenhos e liquidações;

6.27-3 - Acompanhar o desbloqueio do saldo remanescente da despesa na geração do último empenho do processo;

6.27.4 - Encaminhamento/disponibilização automática de autorização de Fornecimento, total e parcial, ao almoxarifado e patrimônio;

6.28 - Permitir a gravação, em meio magnético, dos itens do processo licitatório para fornecedores digitar o preço de cada item com leitura dos preços informados e preenchimento automático no cadastro de itens do processo, exibindo os itens em lista ou separados por lotes.

6.29 - Possibilitar consultas de preços, por materiais ou por fornecedores, praticados em licitações, compras diretas ou despesas anteriores.

6.30 - Permitir a consulta dos fornecedores de determinado material ou ramo de atividade, inclusive com relatório contendo a relação dos fornecedores, com filtro de informações como razão social, nome fantasia, endereço, telefones, e-mail, ramo de atividade.

6.31 - Permitir identificar em quais processos licitatórios ou contratações diretas determinado fornecedor participou, visualizando sua situação em cada item do processo.

6.32 - Possibilitar a emissão da autorização de compra ou fornecimento por centro de custo, por dotação ou global.

6.33 - Emitir todos os relatórios exigidos por Lei, como por exemplo: Termo de abertura e autorização do processo licitatório; Parecer jurídico e contábil; Publicação do edital; Atas do pregão; Emissão de contratos; Notas de autorização de fornecimento, relação de compras/contratações diretas, relação de compras/contratações licitadas, relação de todas as compras/contratações realizadas por período, com todas as informações exigidas pela legislação, de forma resumida e detalhada, resultado da pesquisa de preço, mapa comparativo de preço com valores unitários, totais e respectivas médias, valor orçado para reserva orçamentária;

6.34 - Emitir o Edital de Licitação.

6.35 - Possibilitar anexar arquivos de texto do Microsoft World e planilhas do Microsoft Excel, e ainda no formato PDF.

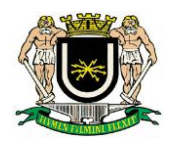

6.36 - Controlar as quantidades entregues total e parcialmente pelo fornecedor, possibilitando a emissão de relatório de forma resumida e detalhada, contendo as quantidades entregues, os valores e o saldo pendente.

6.37 - Possibilitar a gravação, em meio magnético dos itens da coleta de preço para cotação pelos fornecedores com leitura dos preços informados e preenchimento automático dos preços dos itens.

6.38 - Permitir o cadastro de compras diretas, informando: Data da Compra; Fornecedor; Centro de Custo; Objeto da Compra; preços unitário e total, Local de Entrega e Forma de Pagamento;

6.39 - Gerar Processos Administrativos ou compra direta (Dispensa e Ilegibilidade) pelo preço médio ou menor preço cotado do Registro de Preços.

6.40 - Acompanhar a entrada do material no almoxarifado a partir da liquidação visualizando a movimentação no estoque.

Permitir criar e editar modelos de editais, contratos, autorização de compras, atas e outros relatórios desejados a partir dos modelos existentes no sistema.

6.41 - Permitir gerar arquivos para Tribunal de Contas do Estado do Rio de Janeiro relativos às licitações e demais contratações realizadas.

6.42 - Permitir que os centros de custos requisitantes de cada item do processo licitatório seja levado para o contrato de aditivo.

6.43 - Manter histórico das alterações do contrato, informando o de tipo alteração (acréscimo, diminuição, equilíbrio econômico financeiro, prorrogação, rescisão) e se foi unilateral ou bilateral.

6.44 - Registrar a rescisão do contrato ou aditivo, informando: motivo, data do termo e da publicação, valor da multa e indenização, fundamento legal e imprensa oficial.

6.45 - Permitir registrar a suspensão ou rescisão de contrato, controlando a data limite da situação de inabilitado.

6.46 - Possibilitar copiar os itens de um outro processo licitatório, já cadastrado.

6.47 - Possibilitar copiar os itens de uma outra compra direta.

6.48 - Permitir agrupar os itens do processo licitatório por centro de custos.

6.49 - Permitir alterar a data de emissão das autorizações de fornecimento.

6.50 - Possuir cronograma de pagamentos dos contratos, possibilitando controlar a situação (pago, vencido ou a vencer).

6.51 - Possuir cronograma de entrega dos itens dos contratos, controlando a situação (entregue, vencido a vencer).

6.52 - Controlar as solicitações de compra pendentes, liberadas e reprovadas.

6.53 - Emitir relação das licitações informando: Data e hora de abertura, Número, Modalidade, Membros da

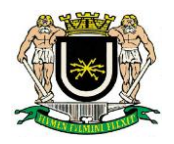

comissão e Objeto a ser licitado.

6.54 - Permitir o cadastro de comissões Permanente; Especial; Servidores; Pregoeiros; Leiloeiros, informando o ato que a designou, datas de designação e expiração, com membros e funções designadas.

6.55 - Possuir rotina para classificação das propostas do pregão presencial conforme critérios de classificação determinados pela legislação (Lei 10.520/2002).

6.56 - Permitir efetuar lances para a modalidade pregão presencial com opção de desistência e rotina de reabertura de itens e/ou lotes para nova etapa de lances.

6.57 - Possibilitar a emissão da ata do pregão presencial e histórico dos lances.

6.58 - Possibilitar a utilização de critérios de julgamento das propostas em relação à microempresa e empresa de pequeno porte, de acordo com lei complementar 123/2006.

6.59 - Permitir parametrização para numerar a licitação de forma sequencial ou por modalidade, possibilitando alterar a numeração sugerida pelo sistema.

6.60 - Relatórios para divulgação na internet, conforme lei 9.755/98 e Demonstrativo das compras/contratações efetuadas conforme art. 16 da Lei 8.666/93, contendo data do empenho, da autorização de fornecimento e da assinatura do contrato, quando aplicável.

6.61 - Possibilitar a configuração das assinaturas que serão exibidas nos relatórios.

6.62 - Dispor as Leis 8.666/93 e 10.520/2002 para eventuais consultas diretamente no sistema.

6.63 - Permitir acessar mais de um sistema, ao mesmo tempo, em um mesmo computador.

6.64 - Possuir funcionalidade de automatização da rotina de execução de cópia de segurança.

6.65 - Possuir assinador digital integrado ou fornecimento de assinador compatível;

6.66 - Permitir salvar relatórios em PDF, Microsoft World e Excel, com assinatura digital padrão ICP Brasil.

6.67 - Permitir emissão de arquivos em formato compatível com os programas Microsoft World e Excel;

6.68 - Possuir menus individualizados para "pesquisa de preços", "Contratação Direta por Dispensa", "Contratação Direta por Inelegibilidade", "Pregão", "Convite", "Tomada de Preços", "Concorrência", "Leilão" e "Outras Compras/Contratações".

6.69 - Toda a geração de numeração deverá ser sequencial e automática, com possibilidade de alteração manual.

6.70 - Sistema de busca intuitivo e eficiente, com filtros que possibilite restringir a busca por numerações (processo, empenho, autorizações, dispensas, pregão, convite, dispensa...), fornecedor, modalidades de licitação, dispensas, inexigibilidade, compras diretas, tipos de materiais, materiais, datas, objeto, tipo de julgamento, ano, mês e outros.

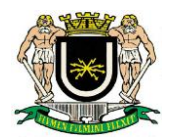

6.71 - Permitir emissão de autorização de empenho e de fornecimento automática e personalizada, total ou parcial.

6.72 - Permitir cancelamento ou anulação de autorização de empenho e de fornecimento, automática e personalizada, total ou parcial.

6.73 - Emissão de relatórios de cálculos de valores previstos para reserva orçamentária, valores/cálculos estatísticos para formação de orçamento estimado (médio, mediana, menor preço, 1º, 2º, 3º ou 4º quartil), com possibilidade de desclassificação de fornecedores e inclusão de observações e justificativas, com conversão/migração das informações em planilha Microsoft Excel editável.

6.74 - Emissão de relatório de fornecedores e respectivas contratações, com filtro por data da contratação, data do empenho, data da autorização de fornecimento; data da última autorização de fornecimento, tipo de material ou serviço contratado e data da realização da licitação.

### **7 - Módulo Integrado para Controle Patrimonial:**

7.1 - Ser acessado por até 02 (dois) usuários.

7.2 - Possuir cadastro para os bens móveis e imóveis do setor, podendo ser informadas as seguintes características:

7.2.1 - O processo licitatório, empenho e fornecedor da aquisição do bem;

7.2.2 - Estado de conservação do bem: "péssimo", "ruim", "regular", "bom" e "ótimo"

7.2.3 - Moeda de aquisição (permitindo conversão dos valores para moeda atual);

7.3 - Permite vincular a conta contábil e natureza do bem;

7.4 - Permite visualizar o valor de aquisição, o valor total de depreciação, assim como cadastrar e visualizaras incorporações e desincorporações;

7.5 - Permite visualizar o valor da última reavaliação do bem;

7.6 - Armazenar/visualizar a imagem atual do bem por meio dos arquivos: jpg, bmp e pdf.;

7.7 - Visualizar situação do bem como: "ativo", "baixado", "comodato", "locado", "cedido";

7.8 - Permite informar características personalizadas para o cadastro de bens. Por ex: "Cor", "Altura","Peso", etc.

7.9 - Permitir alterar a placa do bem informando a data de alteração, visualizando todas as placas utilizadas pelo bem.

7.10 - Permitir o controle de transferência de bens entre os diversos órgãos, responsáveis e contas da entidade assim como cessões e locações, possibilitando a emissão do relatório de transferências de determinado tipo, incluindo também a emissão como Termo de Transferência de Bens.

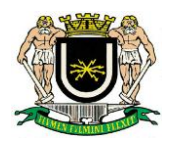

7.11 - Permitir cadastrar contas patrimoniais, classificá-las por bens móveis e Imóveis e identificar o tipo de bens tangíveis e intangíveis.

7.12 - Permitir cadastro de conversão de moedas indexadoras, para que ao cadastrar bens adquiridos em outras épocas converta automaticamente para o valor atual ao cadastrar o bem.

7.13 - Permite efetuar a reavaliação de bens individual, ou por lote e identificar o tipo de reavaliação:

7.14 - Ajuste ou reavaliação e possibilitando adequar o novo valor de depreciação anual do bem.

7.15 - Permitir a reavaliação por percentual (valorizações/depreciações) para todos os bens, possibilitando:

7.16 - executar individualmente;

7.17 - executar para um grupo de bens (conforme conta, centro de custo, unidade administrativa e/ou natureza )

7.18 - configurar percentuais de reavaliação periódicas (mensal, bimestral, trimestral, semestral e anual)por natureza e simulando a depreciação natural dos bens desde sua aquisição até a data atual.

7.19 - Permitir efetuar baixas individuais ou múltiplas por contas, responsáveis, órgãos e bens, permitindo informar histórico e informações complementares como: lei, portaria e processo licitatório.

7.20 - Controlar movimentação dos bens encaminhados à manutenção, armazenando os dados básicos desse movimento; tais como:

7.20.1 - data de envio e previsão de retorno;

7.20.2 - tipo de manutenção (se a manutenção é preventiva ou corretiva);

7.20.3 - valor do orçamento;

7.21 - possibilitar a emissão de relatório contendo os bens que estão ou já sofreram manutenção, agrupados pelo fornecedor ou pelo motivo da manutenção;

7.22 - possibilitar gerar transferências para outra unidade administrativa após voltar da manutenção.

7.23 - Emitir ficha detalhada do bem, discriminando:

- 7.24 número de tombamento;
- 7.25 data da aquisição;
- 7.26 descrição do bem;
- 7.27 valor do bem na época da aquisição;
- 7.28 valor do bem depreciado;
- 7.29 número da nota de empenho geradora da compra;

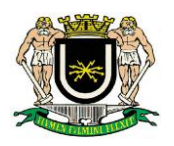

7.30 - número da nota fiscal de compra;

7.31 - número do processo administrativo gerador da compra;

7.32 - prazo de garantia;

7.33 - exibir todo o histórico de cargas, inclusive com data da carga e da descarga, localização e detentor responsável;

7.34 - registro da baixa patrimonial;

7.35 - Emitir o termo de responsabilidade da guarda dos bens por responsável ou por órgão/centro de custo.

7.36 - Emitir o relatório de bens em inventário por centro de custo e/ou responsável, permitindo selecionar a situação (em processo de localização, localizados e pertencentes ao setor, localizados mas pertencentes a outro setor, não localizados ou todas) e emitir também o termo de abertura e encerramento do Inventário.

7.37 - Emitir etiquetas de controle patrimonial, inclusive com código de barras para leitura óptica, além de permitir que o usuário possa confeccionar sua própria Etiqueta.

7.38 - Permitir cadastrar seguradoras e apólices de seguros (com valor de franquia e valor segurado) para os bens.

7.39 - Permitir colocar o bem em desuso de modo que não seja possível realizar movimentações com este até que seja estornado.

7.40 - Permitir o registro da abertura e do fechamento do inventário, bloqueando a movimentação ou destinação de bens durante a sua realização.

7.41 - Emitir o relatório de baixas de bens com seleção por período de baixa, por conta, órgão ou por centro de custo.

7.42 - Emitir relatório para conferir os lançamentos de inventário, possibilitando a seleção por responsável, por órgão ou por centro de custo.

7.43 - Permitir transferir bens localizados em inventários quando pertencentes a outro setor.

7.44 - Manter o registro/histórico de todas as movimentações dos itens patrimoniais realizadas no exercício, possibilitando a emissão de relatório por período e também visualizar as movimentações por centro de custo.

7.45 - Permitir depreciar um bem tangível em relação ao percentual anual de depreciação deste, permitindo que o processo seja executado informando as seleções: por conta, por bem, por centro de custo, por natureza do bem.

7.46 - Emitir relatório de reavaliações de bens com seleção por bem, por conta e período.

7.47 - Emitir relatório por período dos movimentos das contas dos bens (mostrando de forma analítica e sintética), possibilitando visualizar o saldo anterior ao período, total de entradas, total de saídas e saldo atual da conta.

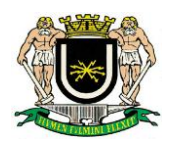

7.48 - Emitir relatório com projeção de valorização/depreciação do bem baseado em percentual informado com seleção por conta, bem e/ou unidade administrativa.

7.49 - Possuir rotina para importação de várias imagens dos bens, armazenando-os no banco de dados.

7.50 - Permitir a vinculação de um ou mais arquivos de imagens, documentos de texto ou documentos digitalizados, ao código do bem.

7.51 - Permitir configurar as máscaras de centro de custos, contas e código do bem.

7.52 - Permitir salvar os relatórios em formato PDF simples, possibilitando que sejam assinados digitalmente.

7.53 - Emitir relatório com os movimentos contábeis (aquisições, baixas, depreciações, etc...) ocorridos no patrimônio no período de seleção.

7.54 - Permitir informar o número do ato no campo [Nº do Ato] do cadastro de bens com até 10 caracteres ou números.

7.55 - Permitir transferir os bens de um responsável, conta, e centro de custo para outro utilizando multiseleção(ex.: 1, 20, 37).

7.56 - Para os bens imóveis, permitir cadastrar endereço, registro do imóvel, e informações de arrendamento quando este for arrendado.

7.57 - Permitir informar no cadastro dos bens um valor mínimo residual para os bens, para controle das depreciações.

7.58 - Permitir o encerramento mensal de competência, não permitindo movimentos com data retroativa ao mês/ano encerrado, possibilitando o estorno deste encerramento.

7.59 - Permitir informar uma data para o início das depreciações dos bens.

7.60 - Permitir informar a localização física do bem, possibilitando emitir um relatório por localização física.

7.61 - Enviar e-mails para cada responsável com a lista de bens sob sua responsabilidade para conferência, assim caso exista alguma inconformidade ele se dirija ao setor de patrimônio para o devido ajuste. O envio poderá ter um filtro para envio por responsável ou envio para todos.

7.62- Permitir o cadastro de comissões para inventário e reavaliação de bens com informação do número da portaria, data da portaria, finalidade e membros da comissão.

7.63 - Enviar e-mails para cada responsável com a lista de bens sob sua responsabilidade que houveram transferência para conferência, assim caso exista alguma inconformidade ele se dirija ao setor de patrimônio para o devido ajuste.

7.64 - Registrar a amortização de bens intangíveis.

7.65 - Permitir acessar mais de um sistema, ao mesmo tempo, em um mesmo computador.

7.66 - Possuir funcionalidade de automatização da rotina de execução de cópia de segurança.

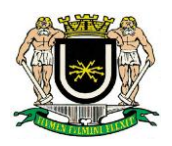

7.67 - Possuir assinador digital integrado ou fornecimento de assinador compatível

7.68 - Emitir relatórios relativos aos demonstrativos exigidos pelas deliberações atualizadas do Tribunal de Contas do estado do Rio de Janeiro.

#### **8 - Observações Complementares:**

#### **8.1 - Serviços Agregados**

Os serviços a serem prestados nesta licitação também compreendem:

#### **8.1.1 - Migração de dados**

8.1.1.1 - A migração de todos os dados cadastrais e informações dos sistemas em uso são de responsabilidade da empresa proponente. Os dados que compõem as bases de informações do exercício atual deverão ser convertidos para a nova estrutura de dados proposta pelo licitante que for vencedor do certame. A Câmara deverá disponibilizar os dados para a empresa vencedora do certame.

8.1.1.2 - O licitante vencedor deverá realizar engenharia reversa para obter os dados a partir das bases atuais que são utilizadas. Esses dados serão disponibilizados imediatamente após a assinatura de contrato ou a critério da contratante.

8.1.1.3 - O sistema deverá integrar os módulos, proporcionando aos profissionais responsáveis administrar os serviços oferecidos de maneira centralizada, além de agilizar e melhorar todo o processo.

#### **8.2 - Implantação, Configuração e Parametrização**

8.2.1 - Para cada um dos sistemas e subsistemas licitados, quando couber, deverão ser cumpridas as atividades de instalação, configuração e parametrização de tabelas e cadastros; adequação de relatórios e logotipos; estruturação dos níveis de acesso e habilitações dos usuários; adequação das fórmulas de cálculo para atendimento aos critérios adotados por esta entidade ajustes nos cálculos.

8.2.1 - Acompanhamento aos usuários, na sede da Câmara, em tempo integral na fase de implantação dos sistemas e pelo período de 60 (sessenta) dias após a implantação.

8.2.2 -- Na implantação dos sistemas acima discriminados, deverão ser cumpridas, quando couber, as seguintes etapas:

8.2.3.1 - Instalação e configuração dos sistemas licitados;

- 8.2.3.2 Customização dos sistemas;
- 8.2.3.3 Adequação de relatórios, telas, layouts e logotipos;
- 8.2.3.4 Parametrização inicial de tabelas e cadastros;
- 8.2.3.5 Estruturação de acesso e habilitações dos usuários;

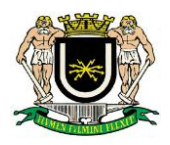

8.2.3.6 - Adequação das fórmulas de cálculo para atendimento aos critérios adotados pela Câmara;

8.2.3.7 - justes de cálculos, quando mais de uma fórmula de cálculo é aplicável simultaneamente.

8.2.3 - Todas as decisões e entendimentos entre as partes durante o andamento dos trabalhos e que impliquem em modificações ou implementações nos planos, cronogramas ou atividades pactuadas, deverão ser prévia e formalmente acordados e documentados entre as partes.

8.2.4 - A empresa contratada responderá pelas perdas, reproduções indevidas e/ou adulterações que por ventura venham a ocorrer nas informações da CONTRATANTE, quando estas estiverem sob sua responsabilidade.

8.2.5 - A empresa contratada e os membros da equipe guardarão sigilo absoluto sobre os dados e informações do objeto da prestação de serviços ou quaisquer outras informações a que venham a ter conhecimento em decorrência da execução das atividades previstas no contrato, respondendo contratual e legalmente pela inobservância desta alínea, inclusive após o término do contrato.

8.2.6 - A empresa contratada deverá disponibilizar o banco de dados para futuras consultas.

#### **8.3 - Número de usuários para acesso aos módulos**

#### **8.3.1 - Divisão de Contabilidade**

- 8.3.1.1 Perfil de administrador 01 (um usuário)
- 8.3.1.2 Perfil de usuário comum 05 (cinco usuários)

#### **8.3.2 - Divisão de Licitação**

- 8.3.2.1 Perfil de administrador 01 (um usuário)
- 8.3.2.2 Perfil de usuário comum 02 (dois usuários)

#### **8.3.3 Divisão de Tesouraria**

- 8.3.3.1 Perfil de administrador 01 (um usuário)
- 8.3.3.2 Perfil de usuário comum 01 (um usuário)

#### **8.3.4 Divisão de Pessoal**

- 8.3.4.1 Perfil de administrador 01 (um usuário)
- 8.3.4.2 Perfil de usuário comum 02 (dois usuários)

#### **8.3.5 Divisão de Patrimônio**

- 8.3.5.1 Perfil de administrador 01 (um usuário)
- 8.3.5.2 Perfil de usuário comum 02 (dois usuários)

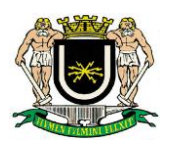

### **8.3.6 Divisão de Almoxarifado**

- 8.3.6.1 Perfil administrador 01 (um usuário)
- 8.3.6.2 Perfil de usuário comum 02 (dois usuários**)**

#### **8.4 - Requisitos Mínimos**

Os programas deverão apresentar no mínimo as seguintes condições:

- 8.4.1 Ser executados em ambiente multiusuário, em arquitetura cliente-servidor;
- 8.4.2 Possuir interface gráfica;
- 8.4.3 Possuir opção que permita o gerenciamento do sistema, no servidor de aplicações contendo, no mínimo:
- 8.4.3.1 Registro completo de cada acesso de cada usuário identificando suas ações;

8.4.3.2 - Controle de direitos ou permissões dos usuários ao nível de comandos disponível na interface e

8.4.3.3 - Possibilidade de habilitar e desabilitar qualquer permissão de usuário.

8.4.3.4 - Possuir ferramenta que permita atualizar automaticamente os programas e tabelas legais, no servidor de aplicações, a partir do site do fornecedor;

8.4.4 - Possuir tela de consultas ou pesquisas através de comandos interativos.

8.4.5 - Conter nos relatórios a possibilidade de personalização de layout e impressão de logotipos;

8.4.6 - Possibilitar a geração dos relatórios em impressoras laser, matricial e jato de tinta, arquivo para transporte ou publicação e em tela;

8.4.7 - Possuir histórico (log.) de todas as operações efetuadas por usuário (inclusões, alterações e exclusões) permitindo sua consulta e impressão para auditoria;

8.4.8 - Permitir quantidade ilimitada de usuários simultâneos com total integridade dos dados.

8.4.9 - Os sistemas deverão manter uma integração entre os módulos.

8.4.10 - O sistema de Protocolo e Compras deve estar desenvolvido em linguagem que permita o funcionamento via Web, podendo ser acessado com Internet Explorer ou superior.

8.4.11 - No sistema de Arrecadação, os módulos de Escrituração de Notas e Nota Fiscal Eletrônica devem estar desenvolvidos em linguagem que permita o funcionamento via Web e deverá utilizar o mesmo banco de dados do sistema de Arrecadação, excluindo qualquer necessidade de importação de arquivos ou sincronização entre bancos de dados distintos para garantir a integração dos sistemas.

8.4.12 - Todos os sistemas deverão estar integrados entre si, permitindo a troca de informações e evitando a duplicidade de lançamentos de registros pelos diversos setores envolvidos.

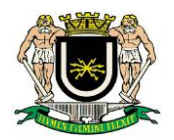

8.4.13 - Além disso, a empresa a ser contratada deverá fornecer solução para atualização automática dos sistemas através da rede mundial de computadores, mediante mensagem de alerta exibida de forma automática ao ser disparado evento de atualização, informando aos usuários da contratante quanto a existência de versões mais novas, com exibição de numeração da versão em uso, versão atualizada e data de disponibilização.

8.4.14 - Concomitante, em decorrência das atualizações dos sistemas, o contratado deverá remeter informativos demonstrando, além das funcionalidades técnicas alteradas ou acrescentadas nos sistemas, os fundamentos determinantes da manutenção do conhecimento técnico mínimo suficiente à execução e utilização eficiente dos sistemas informatizados. Pelo menos um informativo já utilizado, deverá fazer parte da proposta.

8.4.15 - O sistema deve estar de acordo e atender as Normas Brasileiras de Contabilidade aplicadas ao Setor Público – NBCASP.

8.4.16 - O sistema deve seguir modelos de relatórios e permitir a criação de novos conforme orientações do Tribunal de Contas do Estado, Secretaria do Tesouro Nacional – STN, do Ministério da Fazenda.

8.4.17 - O sistema deve atender as legislações federais, estaduais, municipais, estatutos, bem como resoluções e normativas de órgãos da Câmara Municipal de Volta Redonda, permitindo a criação de novas funcionalidades conforme orientação e solicitações da contratante.

8.4.18 - Possuir ferramenta para elaboração de relatórios (que deverão ser disponibilizados em diversos formatos – Texto, CSV, HTML, XML, XLS, XLSX, PDF, Visual Jet, etc) a ser disponibilizada aos usuários, para confecção rápida de relatórios personalizados.

### **8.5 - Treinamento e Capacitação**

8.5.1 - Cada proponente deverá apresentar um plano de treinamento destinado à capacitação dos usuários para a plena utilização das diversas funcionalidades de cada um dos sistemas, abrangendo os níveis funcional e gerencial, o qual deverá conter os seguintes requisitos:

8.5.1.1 - Nome e objetivo de cada módulo de treinamento;

8.5.1.2 - Conteúdo programático;

8.5.1.3 - Conjunto de material a ser distribuído em cada treinamento, incluindo apostilas, documentação técnica, etc.;

8.5.1.4 - Carga horária de cada módulo do treinamento;

8.5.1.5 - Processo de avaliação de aprendizado;

8.5.1.6 - Recursos utilizados no processo de treinamento (equipamentos, softwares, filmes, slides, apostilas, fotos, etc.)

8.5.2 - Simultaneamente à implantação dos programas, deverá ser feito o treinamento do pessoal no mínimo de 5 (cinco) servidores por módulo, demonstrando a funcionalidade do programa, seus recursos e limitações.

8.5.3 - A contratante resguardar-se-á o direito de acompanhar, adequar e avaliar o treinamento contratado com instrumentos próprios, sendo que, se o treinamento for julgado insuficiente, caberá a contratada, sem ônus para o contratante, ministrar o devido reforço.

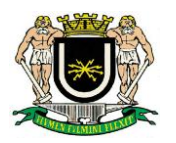

#### **8.6 - Suporte Técnico**

A contratada deverá:

8.6.1 - Esclarecer dúvidas que possam surgir durante a operação e utilização dos sistemas;

8.6.2 - Auxílio na recuperação da base de dados por problemas originados em erros de operação, queda de energia ou falha de equipamentos, desde que não exista backup adequado para satisfazer as necessidades de segurança;

8.6.3 - Treinamento dos usuários da Câmara Municipal na operação ou utilização do sistema em função de substituição de pessoal, tendo em vista demissões, mudanças de cargos, etc.,

8.6.4 - Elaboração de quaisquer atividades técnicas relacionadas à utilização dos sistemas após a implantação e utilização dos mesmos, como: gerar e validar arquivos para órgãos governamentais, instituição bancária, gráfica, Tribunal de Contas, auxílio na legislação, na contabilidade e na área de informática, entre outros.

8.6.5 - Será aceito suporte aos sistemas licitados via acesso remoto mediante autorização prévia, sendo de responsabilidade da contratada o sigilo e segurança das informações, porém a CONTRATADA deverá realizar visitas técnicas agendadas periodicamente para verificação, adequação e correção em qualquer momento, inclusive no servidor onde estiver instalado.

8.6.6 - Deverá ser garantido atendimento para pedidos de suporte telefônico no horário de expediente desta Casa Legislativa.

#### **8.7 - Estrutura De Informática**

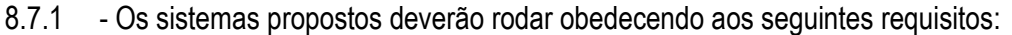

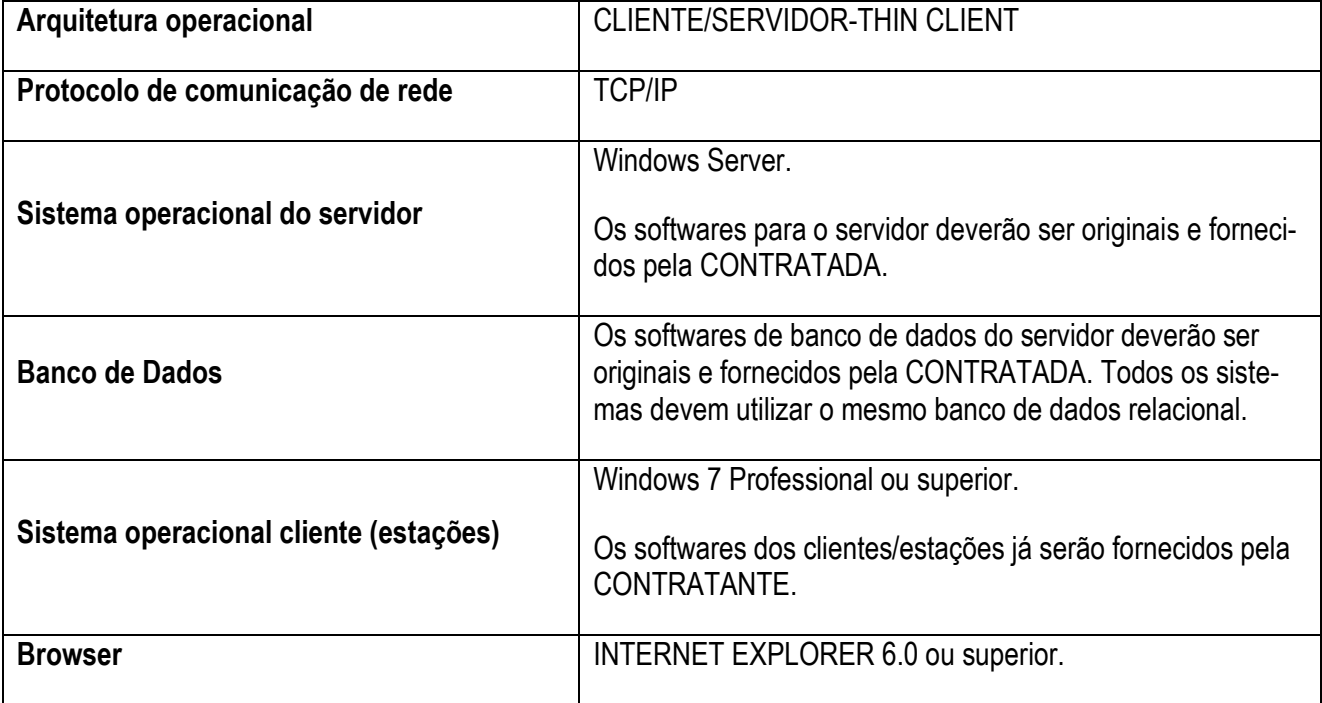

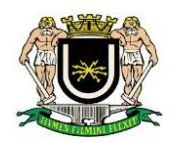

Os sistemas propostos deverão rodar com a seguinte configuração mínima de hardware:

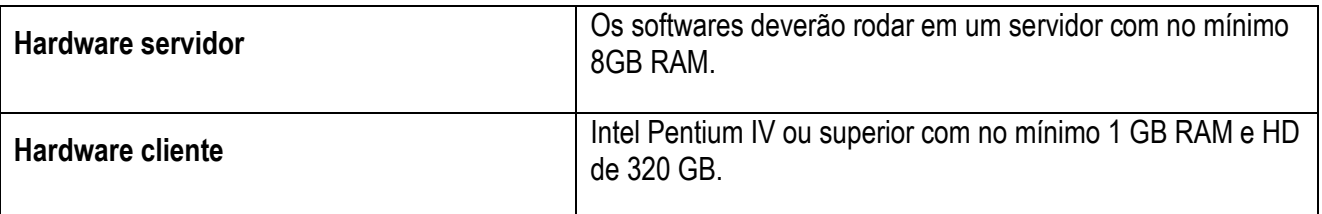

8.7.2 - A prestação de serviços objeto deste Contrato deverá contemplar a atualização dos softwares nas seguintes modalidades:

8.7.2.1 - Corretiva, abrangendo a correção de erros e defeitos de funcionamento do Software, podendo limitarse á substituição da cópia com falhas por uma cópia corrigida, excluindo-se os casos em que se configurem uso incorreto ou não autorizado, vandalismo, sinistros ou apropriações indébitas;

8.7.2.2 - Adaptativa, abrangendo adaptações necessárias para adequação do Software a alterações da Legislação, municipal, estadual ou federal, bem como orientações do Tribunal de Contas do Estado de Minas Gerais ou de outros órgãos desde que aplicados à CONTRATANTE.

8.7.2.3 - Evolutiva, abrangendo a atualização do Software, através da adição de novas funcionalidades aos sistemas não previstas nas especificações técnicas do instrumento convocatório, ou da proposta apresentada pela CONTRATADA, ou inexistente no momento do recebimento do software, sempre obedecendo aos critérios da metodologia de desenvolvimento da CONTRATADA.

8.7.3 - A migração do banco de dados da Câmara Municipal de Volta Redonda e a implantação dos softwares deverão ocorrer em no máximo 45 (quarenta e cinco) dias, devendo iniciar-se no primeiro dia útil após a assinatura deste contrato.

8.7.4 - O prazo de 45 (quarenta e cinco) dias é a data limite para que os softwares estejam totalmente implantados, plenamente operante em todas suas funções, com todos os dados convertidos e com os servidores usuários dos sistemas treinados.

8.7.5 - A Divisão de Informática desta Casa Legislativa subsidiará a execução da fiscalização dos serviços, auxiliando no que for pertinente á sua área de atuação.

A CONTRATADA se obriga ainda a:

8.7.6 - Implantar o sistema objeto deste Contrato, de acordo com as melhores técnicas e com pessoal capacitado.

8.7.7 - Manter a Divisão de Informática da CONTRATANTE, encarregado de acompanhar os trabalhos, a par do andamento do projeto, prestando-se todas as informações necessárias.

8.7.8 - Corrigir eventuais problemas de funcionamento dos sistemas.

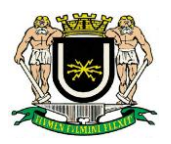

8.7.9 - Prestar manutenção aos sistemas.

8.7.10 - O fiel cumprimento de todas as cláusulas e condições expressadas no Edital, anexos e termo de Contrato.

8.7.11 - Manter sigilo absoluto das informações processadas.

8.7.12 - Prestar toda assistência na operação dos sistemas;

8.7.13 - Orientação e treinamento aos usuários do sistema;

8.7.14 - Disponibilizar à contratada, ao término do contrato, toda a base de dados relativa ao sistema implantado, de todos os módulos, incluindo todos os backups e demais informações necessárias ao desenvolvimento das atividades de cada Divisão da Câmara Municipal de Volta Redonda.

Volta Redonda/RJ, 29 de Novembro de 2018

*Marcello Fernando Gomes de Mesquita* Presidente da Comissão / Ato 9807 de 09/08/2018 Matrícula CMVR 1036

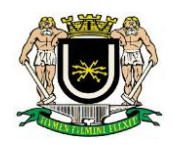

**ANEXO II - EDITAL Nº 01/2019 - PREGÃO PRESENCIAL 01/2019**

#### **ORÇAMENTO ESTIMADO**

A Câmara Municipal de Volta Redonda se propõe a pagar até o limite máximo informado na presente tabela, não sendo admitida contratação com valores superiores.

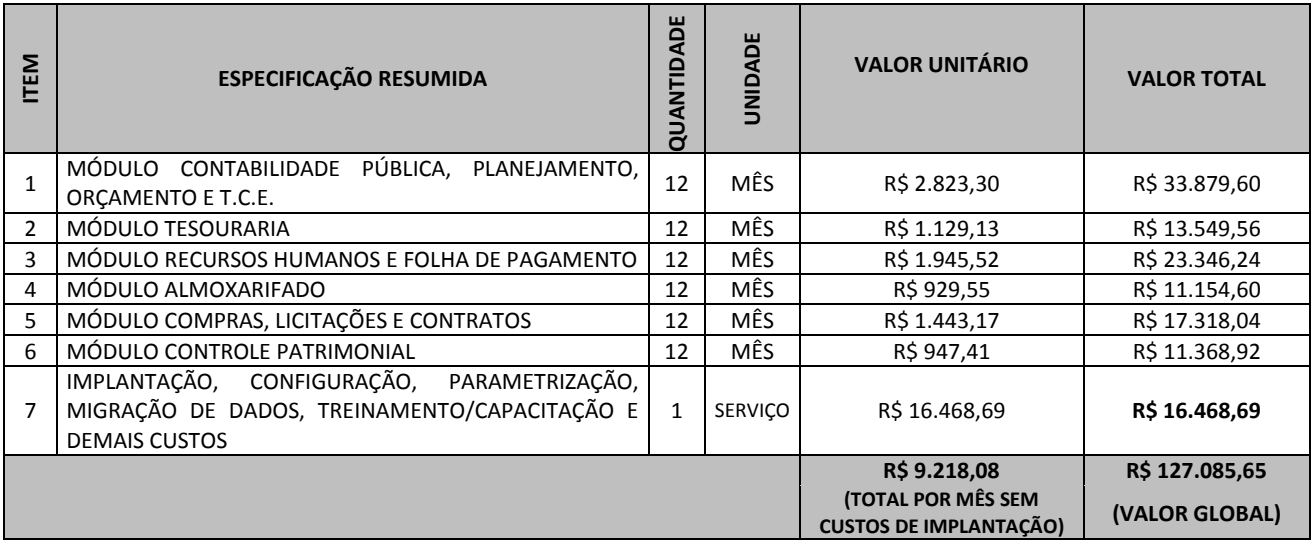

**Volta Redonda, 07 de fevereiro de 2019.**

#### **RICARDO LAMBERT DA CUNHA Chefe da Divisão de Licitação Matrícula 1921**

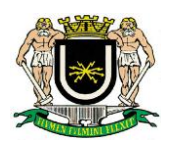

**ANEXO III - EDITAL Nº 01/2019 - PREGÃO PRESENCIAL 01/2019 MODELO PARA APRESENTAÇÃO DE PROPOSTA**

**OBJETO: Contratação de empresa especializada em tecnologia da informação para locação de software de Sistema Integrado de Contabilidade Pública conforme as Normas Brasileiras de Contabilidade Aplicadas ao Setor Público – NBCASP, Lei Complementar Federal 131 de 27/05/2009 (Lei da Transparência) e Lei Federal 12527 de 18/11/2011 (Lei de Acesso à Informação), compreendendo os serviços de Implantação, Conversão e Migração de Dados, Treinamento, Testes e Serviços de Manutenção e Assistência Técnica, que garantam as alterações legais, corretivas e evolutivas, bem como atendimento e suporte técnico quando solicitado pela Administração da Câmara Municipal de Volta Redonda. O objeto é composto pelos módulos descritos no Termo de Referência, a saber: Módulo de Contabilidade Pública, Planejamento, Orçamento e Tribunal de Contas (TCERJ); Módulo Tesouraria; Módulo Recursos Humanos e Folha de Pagamento; Módulo Almoxarifado; Módulo Compras, Licitações e Contratos e Módulo Controle Patrimonial.**

RAZÃO SOCIAL DA EMPRESA:

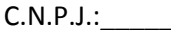

C.N.P.J.:\_\_\_\_\_\_\_\_\_\_\_\_\_\_\_\_\_\_\_\_\_\_\_\_\_\_ FONE e FAX:\_\_\_\_\_\_\_\_\_\_\_\_\_\_\_\_\_\_\_\_\_\_\_\_\_\_\_\_\_\_\_\_\_\_\_\_\_\_\_\_\_\_\_\_

ENDEREÇO:\_\_\_\_\_\_\_\_\_\_\_\_\_\_\_\_\_\_\_\_\_\_\_\_\_\_\_\_\_\_\_\_\_\_\_\_\_\_\_\_\_\_\_\_\_\_\_\_\_\_\_\_\_\_\_\_\_\_\_\_\_\_\_\_\_\_\_\_\_\_\_\_\_\_\_\_\_\_

E-MAIL:\_\_\_\_\_\_\_\_\_\_\_\_\_\_\_\_\_\_\_\_\_\_\_\_\_\_\_\_\_\_\_\_\_\_\_\_\_\_\_\_\_\_\_\_\_\_\_\_\_\_\_\_\_\_\_\_\_\_\_\_\_\_\_\_\_\_\_\_\_\_\_\_\_\_\_\_\_\_\_\_\_

VALIDADE DA PROPOSTA: FORMA DE PAGAMENTO:

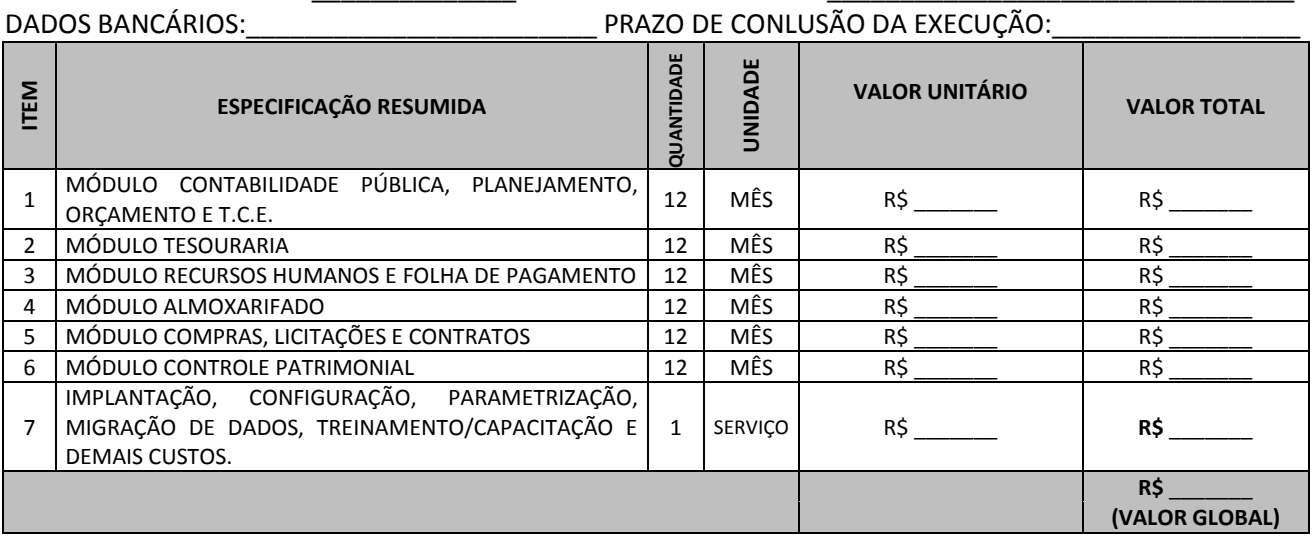

#### **VALOR GLOBAL: R\$**\_\_\_\_\_\_\_\_\_\_\_\_\_\_\_\_\_\_\_\_\_\_\_\_\_\_\_\_\_\_\_\_\_\_\_\_\_\_\_\_\_\_\_\_\_\_\_\_\_\_\_\_\_\_\_\_\_\_\_\_\_\_\_\_\_\_\_\_\_\_\_\_\_

\* Declaro que o (s) item (s) e demais condições descritos na presente proposta atendem ao estipulado no Edital e seus anexos, em especial ao determinado no Termo de Referência.

\*Na presente proposta estão incluídos todos os custos necessários à entrega dos produtos licitados na forma estabelecida no contrato de fornecimento, incluindo todos os serviços, tributos incidentes, encargos trabalhistas, previdenciários e comerciais, emolumentos, fretes, seguros, deslocamento e riscos de entrega, além de outras despesas que incidam ou venham a incidir sobre o custo final dos produtos.

\*O Proponente declara estar ciente de que os preços propostos serão de sua exclusiva responsabilidade, não lhe assistindo o direito de pleitear qualquer alteração dos mesmos, sob alegação de erro, omissão ou qualquer outro pretexto.

Cidade:\_\_\_\_\_\_\_\_\_\_\_\_\_\_\_\_\_\_\_\_\_\_\_\_\_\_\_\_\_\_\_\_\_\_\_\_\_\_\_\_\_\_\_\_\_ Data:\_\_\_\_\_\_\_\_\_\_\_\_\_\_\_\_\_\_\_\_\_\_\_\_\_\_\_\_\_\_\_\_\_

Nome legível:

Assinatura Identificação do representante legal CPF

(carimbo da empresa)

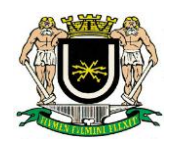

#### **ANEXO IV - EDITAL Nº 01/2019 - PREGÃO PRESENCIAL 01/2019**

#### **MODELO DE PROCURAÇÃO PARA CREDENCIAMENTO**

Por este instrumento particular de Procuração, a (Razão Social da Empresa), com sede (endereço completo da matriz), inscrita no CNPJ/MF sob nº \_\_\_\_\_\_ e inscrição Estadual sob nº representada neste ato por seu(s) (qualificação (ões) do (s) outorgante (s) Sr.(a) \_\_\_\_\_\_\_\_\_\_\_\_\_\_\_\_\_\_\_\_\_\_\_\_\_\_\_, portador(a) de Cédula de Identidade RG nº \_\_\_\_\_\_\_\_\_\_\_\_\_\_ e CPF nº \_\_\_\_\_\_\_\_\_\_\_\_\_\_\_\_\_\_, nomeia(m) e constitui (em) seu bastante Procurador o(a) Sr.(a) \_\_\_\_\_\_\_\_\_\_\_\_\_\_\_\_\_\_\_\_\_\_, portador(a) da Cédula de Identidade RG nº \_\_\_\_\_\_\_\_\_\_\_\_\_\_\_ e CPF nº \_\_\_\_\_\_\_\_\_\_\_, a quem confere (imos) amplos poderes para representar a (Razão Social da Empresa) perante \_\_\_\_\_\_\_\_\_\_\_\_\_\_ (indicação do órgão licitante), no que se referir ao presente **PREGÃO PRE-SENCIAL nº** / , com poderes para tomar qualquer decisão durante todas as fases do Pregão, inclusive apresentar **DECLARAÇÃO DE QUE A PROPONENTE CUMPRE OS REQUISITOS DE HA-BILITAÇÃO**, os envelopes **PROPOSTA DE PREÇOS (Nº 01) e DOCUMENTOS DE HABILITAÇÃO (Nº 02)** em nome da Outorgante formular verbalmente lances ou ofertas na (s) etapa (s) de lances, desistir verbalmente de formular lances ou ofertas na(s) etapa (s) de lance (s), negociar a redução de preço, desistir expressamente da intenção de interpor recurso administrativo ao final da sessão, manifestar-se imediata e motivadamente sobre a intenção de interpor recurso administrativo ao final da sessão, assinar a ata da sessão, prestar todos os esclarecimentos solicitados pelo Pregoeiro, enfim, praticar todos os demais atos pertinentes ao certame, em nome da Outorgante.

A presente Procuração é válida até o dia \_\_\_\_\_\_\_\_\_\_.

Local e data

Assinatura

*Recomendação: Na hipótese de apresentação de procuração por instrumento particular, a mesma deverá vir acompanhada do Contrato Social da proponente ou de outro documento, onde esteja expressa a capacidade / competência do outorgante para constituir mandatário.*

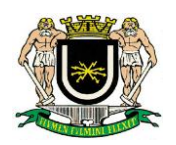

**ANEXO V - EDITAL Nº 01/2019 - PREGÃO PRESENCIAL 01/2019**

### **MODELO DE DECLARAÇÃO DE QUE A (O) PROPONENTE CUMPRE OS REQUISITOS DE HABILITAÇÃO**

REF. PREGÃO PRESENCIAL Nº /

Senhor Pregoeiro,

Pela presente, declaro (amos) que, nos termos do art. 4º, VII, da Lei nº 10.520 / 2002, a empresa \_\_\_\_\_\_\_\_\_\_\_\_\_ (indicação da razão social) cumpre plenamente os requisitos de habilitação para o PREGÃO PRESENCIAL Nº \_\_\_/\_\_\_, cujo objeto é a **contratação de empresa especializada em tecnologia da informação para locação de software de Sistema Integrado de Contabilidade Pública conforme as Normas Brasileiras de Contabilidade Aplicadas ao Setor Público – NBCASP, Lei Complementar Federal 131 de 27/05/2009 (Lei da Transparência) e Lei Federal 12527 de 18/11/2011 (Lei de Acesso à Informação), compreendendo os serviços de Implantação, Conversão e Migração de Dados, Treinamento, Testes e Serviços de Manutenção e Assistência Técnica, que garantam as alterações legais, corretivas e evolutivas, bem como atendimento e suporte técnico quando solicitado pela Administração da Câmara Municipal de Volta Redonda. O objeto é composto pelos módulos descritos no Termo de Referência, a saber: Módulo de Contabilidade Pública, Planejamento, Orçamento e Tribunal de Contas (TCERJ); Módulo Tesouraria; Módulo Recursos Humanos e Folha de Pagamento; Módulo Almoxarifado; Módulo Compras, Licitações e Contratos e Módulo Controle Patrimonial.**

\_\_\_\_\_\_\_\_\_\_\_\_\_\_\_, \_\_\_ de \_\_\_\_\_\_\_\_\_\_\_\_\_\_\_ de \_\_\_\_\_

Assinatura do representante legal

\_\_\_\_\_\_\_\_\_\_\_\_\_\_\_\_\_\_\_\_\_\_\_\_\_\_\_\_\_\_\_

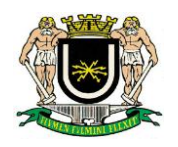

### **ANEXO VI - EDITAL Nº 01/2019 - PREGÃO PRESENCIAL 01/2019**

### **TERMO DE DECLARAÇÃO PARA MICROEMPRESA E EMPRESA DE PEQUENO PORTE**

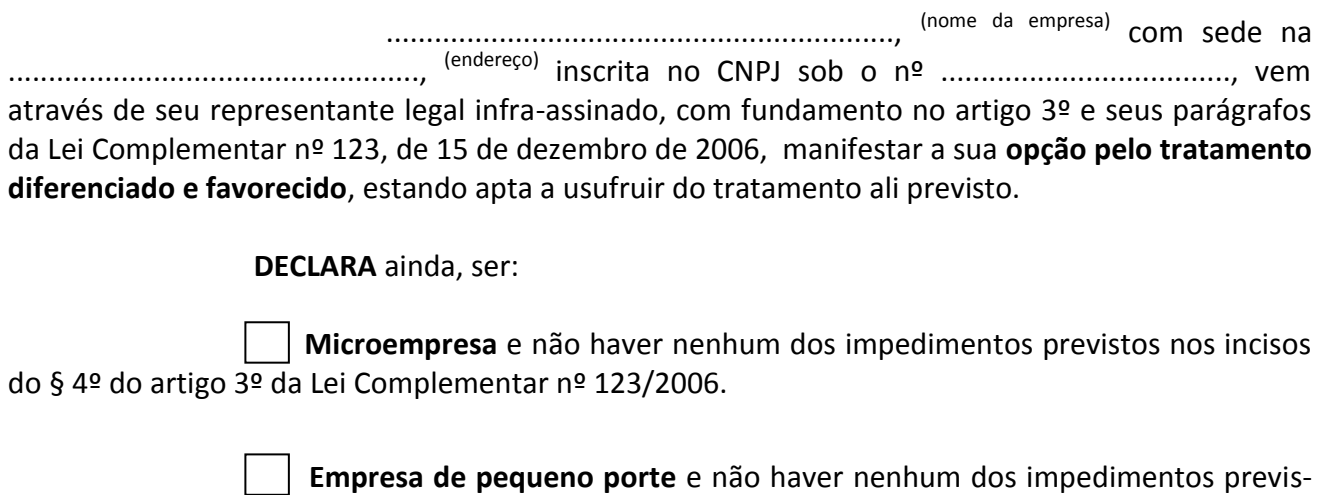

tos nos incisos do § 4º do artigo 3º da Lei Complementar nº 123/2006.

Em ...... de ..................de 20\_\_\_.

....................................................................................... (assinatura do responsável pela proposta e carimbo da empresa)

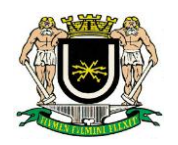

#### **ANEXO VII - EDITAL Nº 01/2019 - PREGÃO PRESENCIAL 01/2019**

#### **MINUTA DE CONTRATO**

CONTRATO DE PRESTAÇÃO DE SERVIÇO DE TEC-NOLOGIA DA INFORMAÇÃO QUE ENTRE SI FAZEM A CÂMARA MUNICIPAL DE VOLTA REDONDA, CNPJ Nº 032.517.906/0001-74 E A SOCIEDADE EMPRESARIAL XXXXXX, CNPJ N° XX. XXX. XXX/XXXX-XX.

A **CÂMARA MUNICIPAL DE VOLTA REDONDA/RJ,** estabelecida na Avenida Lucas Evangelista, nº 511, Bairro Aterrado, nesta cidade, devidamente inscrita no CNPJ nº 032.517.906/0001-74, neste ato, por seu **Presidente**, vereador **EDSON CARLOS QUINTO, brasileiro, solteiro, portador da Carteira de identidade nº 07281453-6 IFP/RJ, inscrito no CIC/**MF sob o nº 918.080.067-04, residente e domiciliado na Rua Barbacena, 343, Santa Rita Zarur, CEP 27.288-240, Volta Redonda/RJ, doravante denominada **CONTRATANTE,** e a **XXXXXXXXXXX**, pessoa jurídica de direito privado com inscrição no CNPJ sob o Nº XX.XXX.XXX/XXXX-XX com sede na XXXX, nº XXX, XXXXXX (bairro), XXXXXX/XX (cidade/estado), CEP. XX.XXX-XXX, neste ato, por seu representante legal, Sr(a). **XXXXXXX**, (nacionalidade), (estado civil), (profissão), portador da cédula de identidade nº XXX.XXX.XXX-X e do CPF/MF sob o nº XXX.XXX.XXX-XX, residente e domiciliado na XXXXXXXXX, nº XXX, (bairro), (cidade/estado), doravante denominado **CONTRATADO**, em decorrência do processo licitatório documentado nos autos do **Processo Administrativo nº 1988/18**, Pregão Presencial nº XXX/XXXX, conforme decisão do Sr. Presidente, com a finalidade de **contratar empresa especializada em tecnologia da informação para locação de software de Sistema Integrado de Contabilidade Pública conforme as Normas Brasileiras de Contabilidade Aplicadas ao Setor Público – NBCASP, Lei Complementar Federal 131 de 27/05/2009 (Lei da Transparência) e Lei Federal 12527 de 18/11/2011 (Lei de Acesso à Informação)**, considerando, para tal, a criteriosa observância à Lei Federal nº 8666/93 e suas alterações, bem como as demais legislações pertinentes, preenchidas as condições fixadas no edital e observadas as seguintes cláusulas contratuais:

#### **CLÁUSULA PRIMEIRA: Do objeto**

1.1. Contratação de empresa especializada em tecnologia da informação para locação de software de Sistema Integrado de Contabilidade Pública conforme as Normas Brasileiras de Contabilidade Aplicadas ao Setor Público – NBCASP, Lei Complementar Federal 131 de 27/05/2009 (Lei da Transparência) e Lei Federal 12527 de 18/11/2011 (Lei de Acesso à Informação), compreendendo os serviços de Implantação, Conversão e Migração de Dados, Treinamento, Testes e Serviços de Manutenção e Assistência Técnica, que garantam as alterações legais, corretivas e evolutivas, bem como atendimento e suporte técnico quando solicitado pela Administração da Câmara Municipal de Volta Redonda. O objeto é composto pelos módulos descritos no Termo de Referência, a saber: Módulo de Contabilidade Pública, Planejamento, Orçamento e Tribunal de Contas (TCERJ); Módulo Tesouraria; Módulo Recursos Humanos e Folha de Pagamento; Módulo Almoxarifado; Módulo Compras, Licitações e Contratos e Módulo Controle Patrimonial.

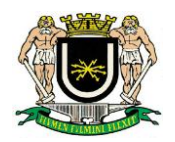

1.2. Os softwares objeto da presente contratação deverão ser integrados entre si, com total compatibilidade entre os módulos, possibilitando a criação e o envio de arquivos/documentos entre eles e, inclusive, ao Tribunal de Contas do Estado do Rio de Janeiro, em conformidade com as diretrizes dos órgãos de controle externo e normas vigentes.

1.3. Os softwares/módulos devem permitir, sem comprometer a integridade da solução proposta, a sua adaptação às necessidades das unidades da contratante, através de Parametrização e/ou Customização, sempre que identificada a necessidade ou solicitado pelo usuário.

1.4. As funcionalidades de cada software/módulo contratado está descrita de forma integral no Termo de Referência, Anexo I, do Edital Licitatório.

1.5. Vinculam-se ao objeto deste Contrato, independentemente de suas transcrições parciais ou totais, o Edital de licitação respectivo com seus Anexos e a proposta vencedora da CONTRATADA.

### **CLÁUSULA SEGUNDA: Do regime de execução**

2.1. Os serviços serão realizados por execução indireta, no regime de empreitada por preço global, na forma do artigo 6º da Lei nº. 8.666/93.

### **CLÁUSULA TERCEIRA: Dos deveres da contratada**

3.1. A Contratada deverá:

3.1.1. Após a assinatura do contrato, informar a administração, se for o caso, sobre a infraestrutura física e de informática, que a mesma deverá dispor para o regular funcionamento do sistema;

3.1.2. Cumprir as etapas de instalação, conversão, migração das informações e treinamento no prazo máximo de 45 (quarenta e cinco) dias, conforme Termo de Referência, podendo ser prorrogado em caso de necessidade devidamente justificada, nos termos do art.57, §1º e incisos da Lei Federal nº 8.666/93;

3.1.3. No que se refere ao item anterior poderá o licitante vencedor, justificadamente, requerer a prorrogação para finalizar o treinamento dos servidores pelo prazo máximo de 30 (trinta) dias, ficando a cargo desta Administração a decisão;

3.1.4. Responsabilizar-se pela instalação, migração e conversão dos dados, manutenção e treinamento e atualizações dos softwares locados;

3.1.5. Dar início imediato dos serviços logo após a assinatura do contrato;

3.1.6. Responsabilizar-se pelos encargos decorrentes do cumprimento das obrigações supramencionadas, bem como pelo recolhimento de todos os impostos, taxas, tarifas, contribuições e ou emolumentos federais, estaduais e municipais que incidam ou venham a incidir sobre o objeto deste contrato, bem como manter sempre atualizadas suas certidões negativas;

3.1.7. Executar o objeto dentro dos prazos e condições fixados;

3.1.8. Manter em completo sigilo as informações que lhe forem confiadas, pela entidade, para implantação dos softwares, não podendo cedê-las a terceiros, sob nenhum pretexto, comprometendo-se, por seus empregados e prepostos, a tê-las sob boa guarda;

3.1.9. Assegurar que elementos contidos no banco de dados, em relação aos softwares licitados, serão de propriedade da entidade e os mesmos, em caso de rescisão ou término de contrato, não

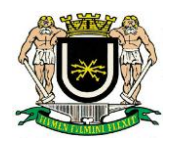

poderão ser criptografados ou protegidos com qualquer tipo de senha que iniba o acesso aos dados, porém, vedada a inclusão de novos dados após a rescisão ou término do contrato;

3.1.10. Manter todas as condições de habilitação exigidas na presente licitação;

3.1.11. Converter o banco de dados atualmente existente para o formato dos novos softwares, caso haja necessidade de alteração da base de dados, em no máximo 45 (quarenta e cicno) dias da data da assinatura do contrato;

3.1.12. Responsabilizar-se por quaisquer ônus, direito e obrigações vinculados à Legislação Tributária, Trabalhista, Previdenciária ou Fiscal, bem como por danos e demais prejuízos, que por si, seus prepostos ou empregados causar à Administração ou a terceiros, decorrentes da execução dos serviços, cujo cumprimento e responsabilidade caberão, exclusivamente à contratada;

3.1.13. Aceitar as mesmas condições contratuais, os acréscimos ou supressões do objeto, até 25% (vinte e cinco por cento), na forma do art. 65, § 1º da Lei Federal n.º 8.666/93 e suas alterações;

3.1.14. Cumprir todas as Normas Regulamentadoras relativas à Segurança e Medicina do Trabalho aprovadas pela Portaria n.º 3.214 de 08.06.78 e pela Lei n.º 6.514 de 22.12.77;

3.1.15. Manter, durante a prestação de serviço, após a implantação dos softwares, suporte técnico através de central de atendimento ao cliente, com técnicos habilitados com o objetivo de esclarecer e solucionar dúvidas que possam surgir durante a operacionalização e utilização dos softwares implantados a ser prestado em dias úteis e em horário comercial, de segunda a sexta-feira, das 9h às 17h. O atendimento, quando necessário, deverá ser feito através de serviços de suporte remoto ou por telefone, e-mail e suporte técnico presencial;

3.1.15.1 Priorizar o atendimento através de serviços de suporte remoto haja vista a celeridade do procedimento. O atendimento para suporte técnico presencial, quando necessário, deverá acontecer em até 48 (quarenta e oito) horas e todos os custos provenientes destas visitas correrão por conta da contratada.

3.1.16. Manter atualizadas, durante a prestação de serviço, as funções existentes nos softwares em relação às variáveis normalmente alteradas por legislação, ou quaisquer outras causas externas que decorram de determinação governamental e fornecendo as novas versões que venham ser liberadas, sem custo adicional para a entidade;

3.1.17. Promover treinamento / capacitação de usuários para que estes possam operar de forma correta os softwares para a plena utilização das diversas funcionalidades existentes. Caso seja necessária a realização de treinamento adicional, decorrente da eventual substituição de servidor já treinado, treinamentos específicos a usuários já treinados e/ou novos usuários, a contratada deverá providenciar nas dependências da Câmara Municipal de Volta Redonda, sem custo adicional, em até 10 (dez) dias, profissional devidamente capacitado para a realização do treinamento, mediante prévio agendamento;

3.1.18. A contratada deverá, sempre que solicitado e principalmente ao final do contrato, disponibilizar à contratante o banco de dados e demais informações contidas no Sistema Integrado, incluindo o conteúdo dos backups realizados e quaisquer outras informações que a Contratante julgar relevantes.

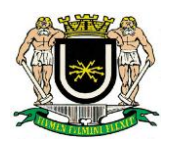

#### **CLÁUSULA QUARTA: Dos deveres da contratante**

4.1. Receber os serviços, fiscalizar sua execução, analisando quanto aos aspectos quantitativos e qualitativos do objeto.

4.2. Efetuar o pagamento no prazo estabelecido no Edital.

4.3. Notificar, formal e tempestivamente, a contratada sobre as irregularidades observadas no cumprimento deste Contrato.

4.4. Aplicar as sanções administrativas contratuais pertinentes, em caso de inadimplemento.

4.5. Disponibilizar equipamento/plataforma de hardware de origem idônea que possibilite a permanência da locação dos softwares objeto da licitação, bem como mantê-los atualizado, de forma a possibilitar as inovações dos softwares locados.

4.6. Solicitar suporte técnico à contratada para atendimento de eventuais necessidades.

4.7. Permitir a utilização, pela contratada, de ferramenta de acesso remoto a distância via internet.

4.8. Fornecer todos os dados e informações que deverão servir como base dos trabalhos, prestando assistência à contratada no cumprimento dos seus deveres.

4.9. A Contratante deverá decidir sobre documentos, relatórios, pareceres e fluxogramas, se for o caso, referentes aos trabalhos desenvolvidos pela contratada, nos prazos estabelecidos.

4.10. Fornecer à empresa vencedora, se for o caso, a infraestrutura física e de informática, requerida pela mesma, para o regular funcionamento do sistema, num prazo de 15 (quinze) dias.

4.11. A execução deste Contrato será acompanhada e fiscalizada por servidor previamente designado pela CONTRATANTE, nos termos do art. 67 da Lei nº 8.666/1993, que deverá atestar a realização do objeto contratado, para cumprimento das normas estabelecidas nos artigos 62 e 63 da Lei nº 4.320/1964.

#### **CLÁUSULA QUINTA: Dos preços**

5.1. **Valor contratual:** O valor global a ser pago pelo serviço ora contratado será de R\$ XX.XXX.XX (XXXXXXXXXXXXXXXXXXXXXX), conforme consta do Termo de Homologação e Adjudicação da Divisão de Licitação de XX/XX/XXXX dos autos de licitação.

#### 5.2. **Condições de pagamento:**

5.2.1. O pagamento será efetuado, em parcelas mensais, no que se refere à locação, serviços de suporte técnico, atualização e manutenção corretiva, em até 15(quinze) dias após a apresentação da Nota Fiscal, devidamente atestada por dois servidores efetivos;

5.2.2. A Contratada deverá apresentar, no primeiro dia útil do mês seguinte a prestação dos serviços, à Divisão de Contabilidade da Câmara Municipal de Volta Redonda Nota Fiscal referente ao serviço executado;

5.2.3. O pagamento referente à instalação, migração das informações, conversão e treinamento, será efetuado em parcela única, após a finalização do serviço, no prazo de até 15 (quinze) dias a contar do recebimento definitivo dos serviços constantes na Nota Fiscal;

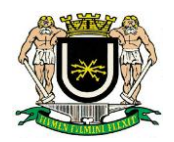

5.2.4. Ocorrendo atraso no pagamento dentro do prazo estabelecido no subitem anterior, o valor será acrescido de 1% (um por cento) de juros de mora ao mês pro rata tempore, bem como, a título de compensação financeira, de 1% (um por cento) ao mês, pro rata dia.

#### **CLÁUSULA SEXTA: Dos prazos**

6.1. O presente contrato é assinado pelo prazo de 12 (doze) meses, podendo ser prorrogado nos termos do art. 57, IV da Lei Federal 8666/93.

### **CLÁUSULA SÉTIMA: Dos recursos financeiros**

7.1. Mediante a Autorização n° XXX/XX, a CONTRATANTE empenhará a favor da CONTRATADA, pela execução dos serviços discriminados na Cláusula Primeira, a importância de R\$ XX.XXX,XXX (XXXXXXXXX), correndo as despesas à conta da dotação orçamentária nº X.XX.XX.XXX.XXXX.X.XXX.X.X.X.X.XX.XX.XX, conforme Nota de Empenho nº XXXXX-X, para o presente exercício.

7.2. Para o exercício seguinte, a Contratante se obriga a consignar nos respectivos orçamentos, recursos necessários para o atendimento das despesas oriundas do presente Contrato.

### **CLÁUSULA OITAVA: Das sanções por inadimplemento**

8.1. A contratada ficará sujeita, pela inexecução das condições estipuladas neste Contrato, às penalidades de advertência, multa, suspensão temporária do direito de licitar e contratar com o Município, e/ou declaração de inidoneidade para licitar e contratar com a Administração Pública, de acordo com os artigos 86 a 88 da Lei Federal n.º 8.666/93, sem prejuízo das responsabilidades civil e penal cabíveis, garantido o contraditório e a ampla defesa.

8.2. Ficam estabelecidos os seguintes percentuais para as multas aplicáveis:

8.2.1. 0,3% (zero vírgula três por cento) por dia de atraso na execução do objeto, até o 30º(trigésimo) dia, calculado sobre o valor do contrato, por ocorrência;

8.2.2. 10% (dez por cento) sobre o valor do contrato, no caso de atraso superior a 30 (trinta) dias na execução do objeto, com a consequente rescisão contratual;

8.2.3. 20% (vinte por cento) sobre o valor do contrato, na hipótese de a contratada, injustificadamente, desistir do contrato ou der causa à sua rescisão, bem como nos demais casos de descumprimento contratual, quando a Contratante, em face da menor gravidade do fato e mediante motivação da autoridade superior, poderá reduzir o percentual da multa a ser aplicada.

8.3. O valor das multas aplicadas, após regular processo administrativo, será descontado dos pagamentos devidos pela Contratante. Se os valores descontados não forem suficientes, o valor da multa deverá ser recolhido pela contratada no prazo máximo de 3 (três) dias úteis, a contar da aplicação da sanção.

8.4. As sanções previstas, face à gravidade da infração, poderão ser aplicadas cumulativamente, após regular processo administrativo em que se garantirá a observância dos princípios do contraditório e da ampla defesa.

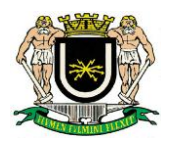

#### **CLÁUSULA NONA: Da rescisão**

9.1. Sem prejuízo das sanções previstas na cláusula oitava, o presente Contrato poderá ser rescindido, desde que demonstrada qualquer das hipóteses previstas nos artigos 78, 79 e 80 da Lei n.º 8.666/93.

9.2. A Contratada reconhece os direitos da Administração, em caso da rescisão administrativa prevista no art. 77 da Lei n.º 8.666/93.

9.3. A rescisão contratual poderá ocorrer, ainda, nas seguintes hipóteses:

9.3.1. Determinada por ato unilateral da Administração, nos casos enumerados nos incisos I a XII e XVII do artigo 78 da Lei Federal nº 8.666/93;

9.3.2. Amigável, mediante autorização da autoridade competente, reduzida a termo no processo, desde que demonstrada conveniência para a Administração.

9.4. O presente contrato poderá ser rescindido a qualquer momento, sem ônus para a Contratante, desde que a Contratada, seja notificada com antecedência mínima de 30 (trinta) dias, em qualquer época, independente de interpelação judicial ou extrajudicial.

9.5. Sendo a rescisão de iniciativa da Contratante, deve a Contratada ser noticiada com antecedência mínima de 30 (trinta) dias cabendo-lhe neste caso, ressarcimento dos fornecimentos já executados e não recebidos, bem como material, nesse período, colocado à disposição da Contratante.

9.6. Na hipótese da contratada não iniciar a prestação do serviço ora contratado no prazo determinado, por motivos injustificados, a CONTRATANTE poderá rescindir o contrato, extrajudicialmente, mediante prévia notificação.

#### **CLÁUSULA DÉCIMA: Do foro**

10.1. Para dirimir quaisquer dúvidas oriundas do presente contrato foi eleito o Foro da Comarca de Volta Redonda - RJ.

#### **CLÁUSULA DÉCIMA PRIMEIRA: Da publicação**

11.1. Será feita no Órgão Oficial de Imprensa do Município, denominado **"Volta Redonda em Destaque**", no prazo determinado pela Lei.

E, por estarem de pleno acordo com todas as cláusulas e condições estipuladas se obrigam a cumprir rigorosamente o CONTRATO e firmam este instrumento em quatro vias de igual teor e dispensam as assinaturas das testemunhas, conforme art. 55, da Lei nº 8.666/93 e art. 221, caput, do Código Civil em vigor, para todos os efeitos legais.

> Volta Redonda, XX de XXXXX de 2019. \_\_\_\_\_\_\_\_\_\_\_\_\_\_\_\_\_\_\_\_\_\_\_\_\_\_\_\_\_\_\_\_\_\_\_\_\_\_\_\_\_\_\_\_\_\_

> > EDSON CARLOS QUINTO PRESIDENTE

**\_\_\_\_\_\_\_\_\_\_\_\_\_\_\_\_\_\_\_\_\_\_\_\_\_\_\_\_\_\_\_\_\_\_\_\_\_\_\_\_\_\_\_\_\_**

# XXXXXXXXXXXXXXXXXXXXX

#### **REPRESENTANTE LEGAL DA CONTRATADA**